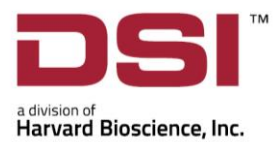

# PRODUCT RELEASE NOTES

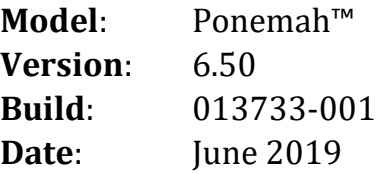

Product Release Notes for Ponemah v6.50 indicate revisions made to the Ponemah application since the release of v6.20. Please note, Ponemah v6.31 was not a commercial release on Ponemah.

# **Compatibility**

Ponemah v6.50 is compatible with the 64-bit version of Windows 10. It is also compatible with Microsoft Office 2007 or greater.

# New features, enhancements, and fixes

#### Ponemah Core

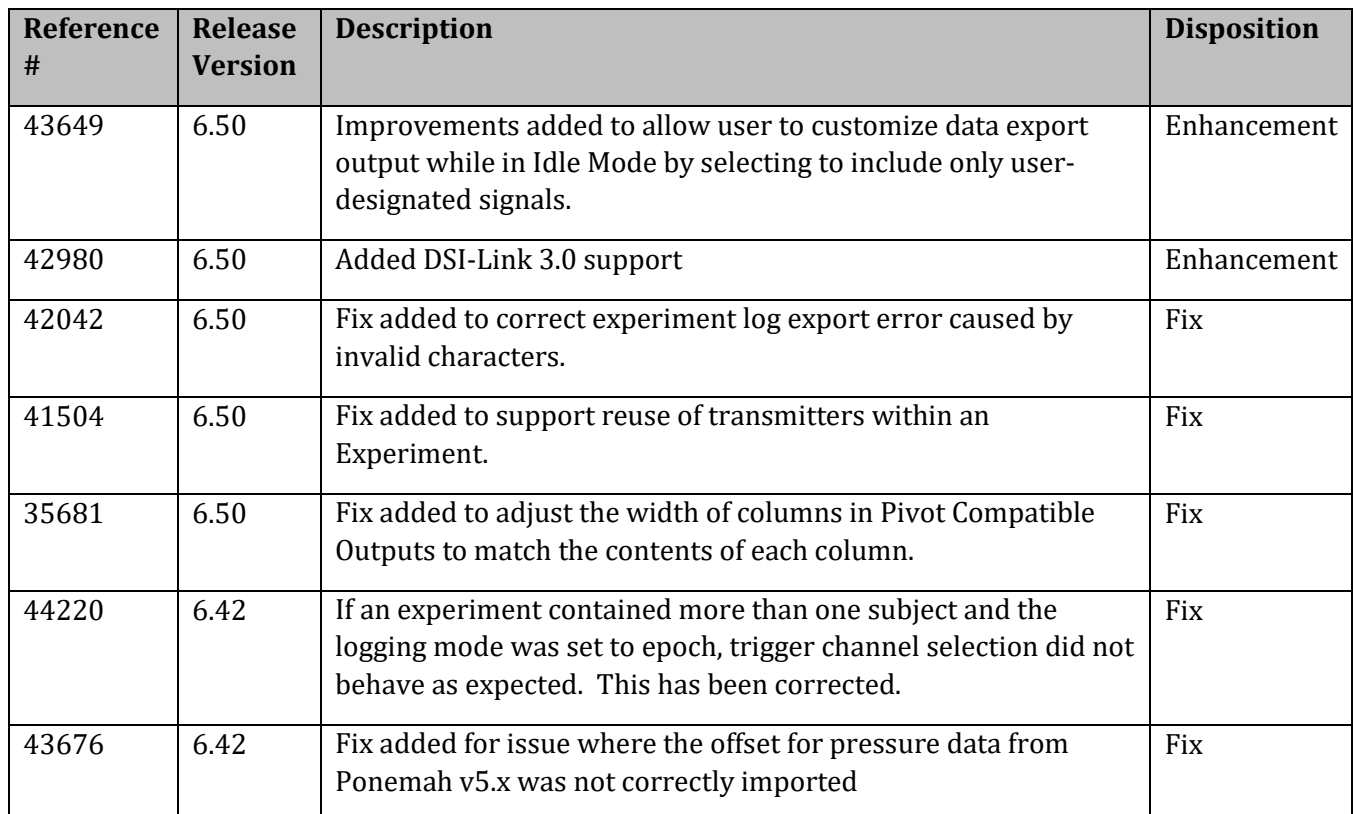

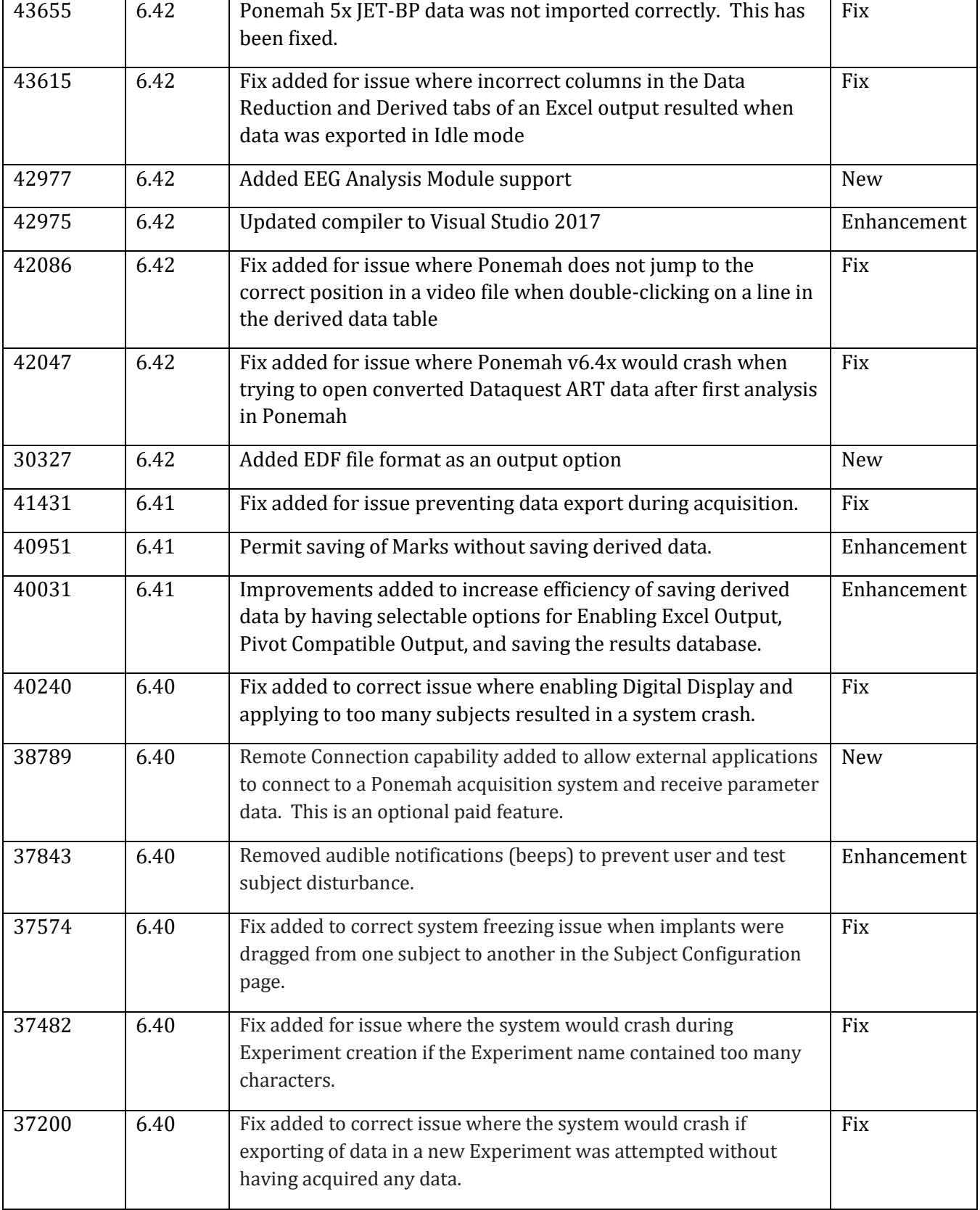

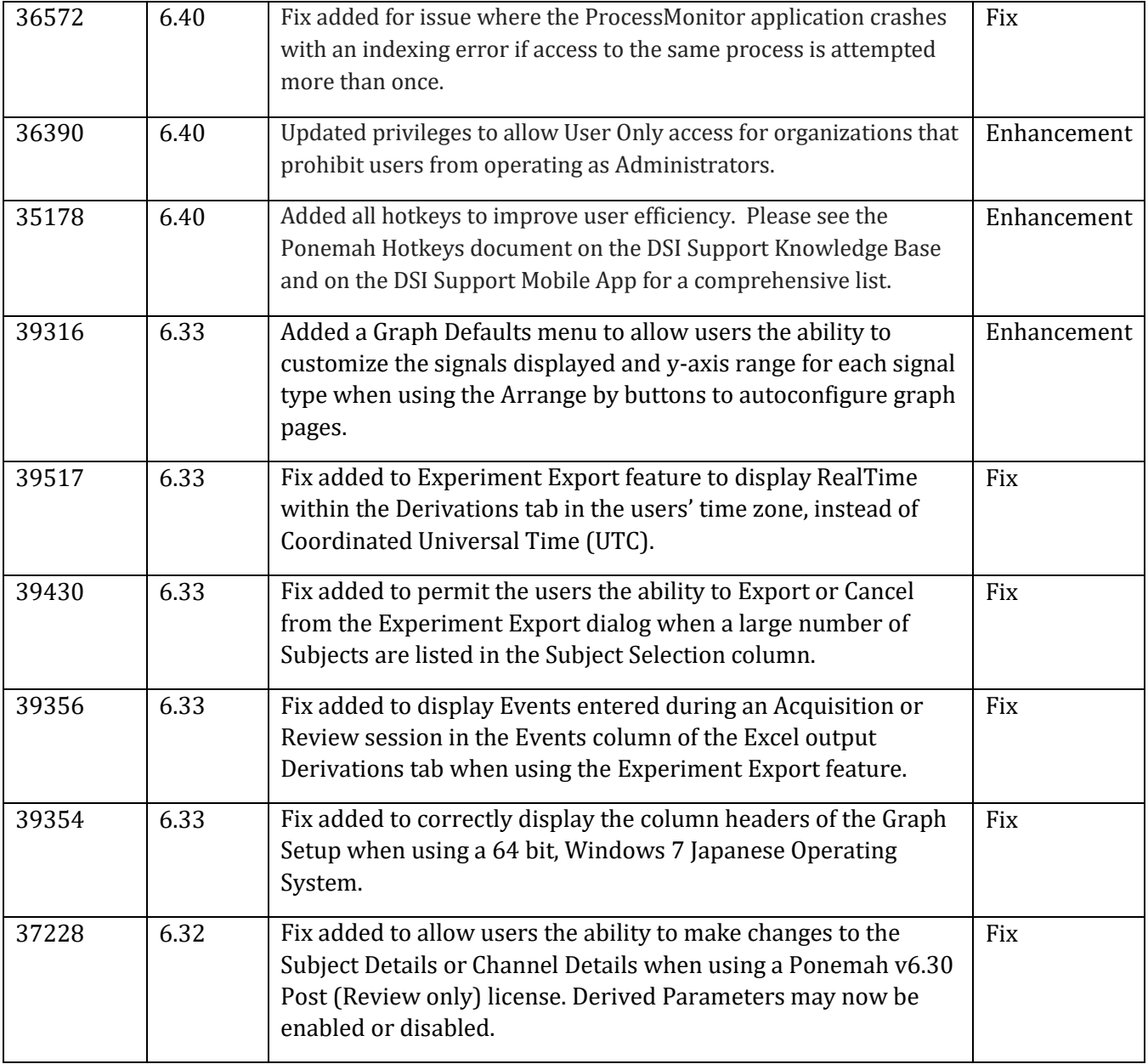

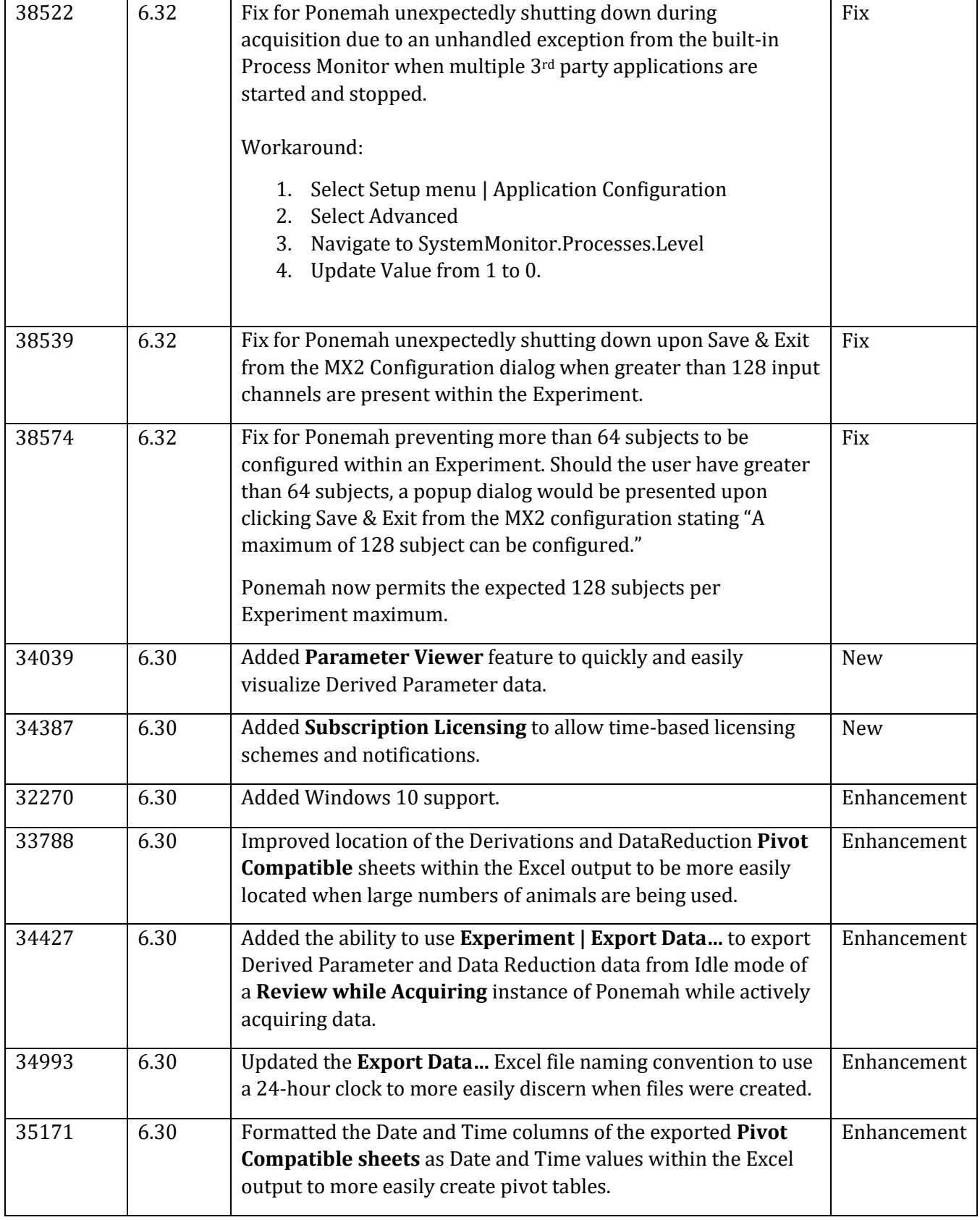

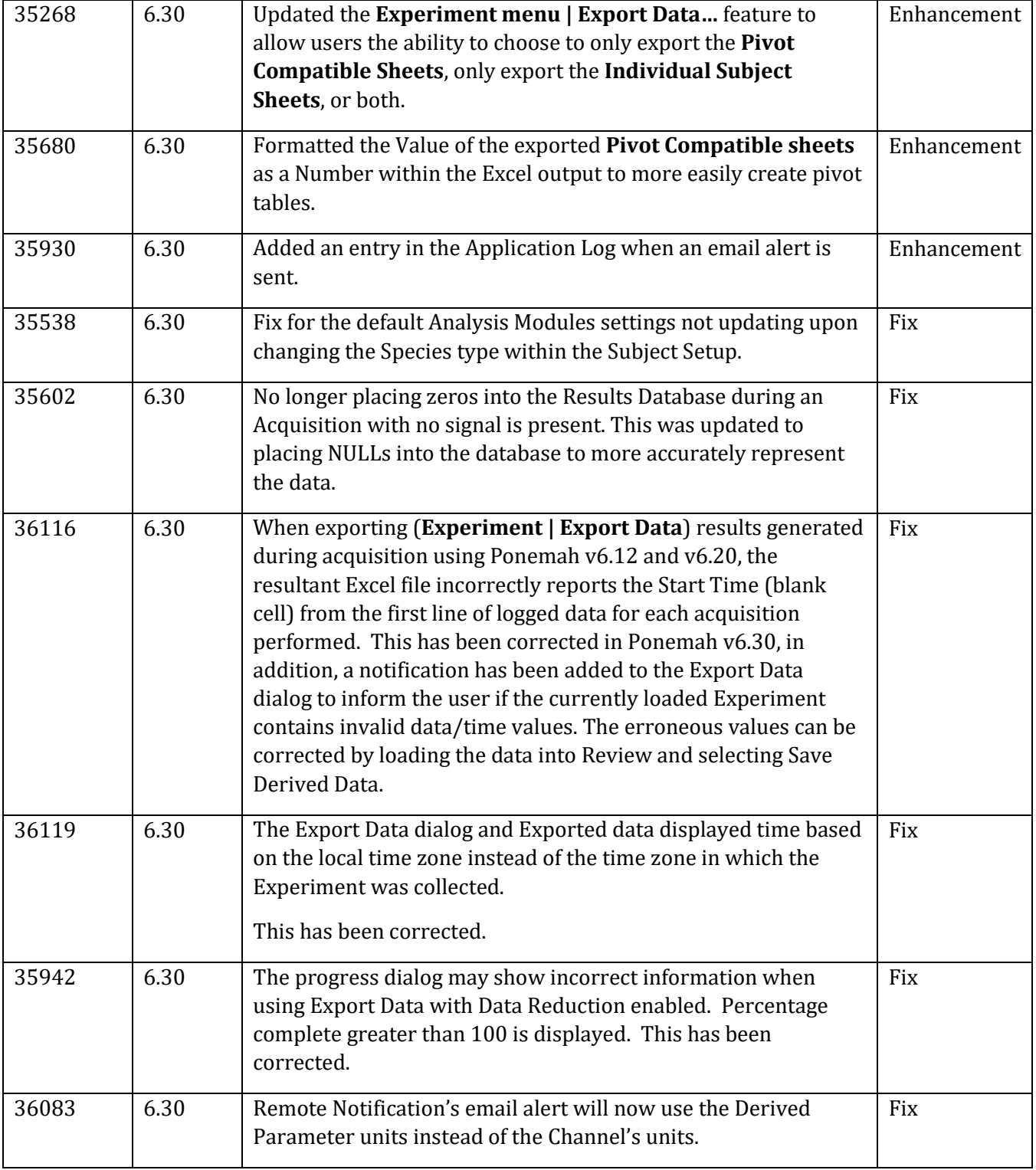

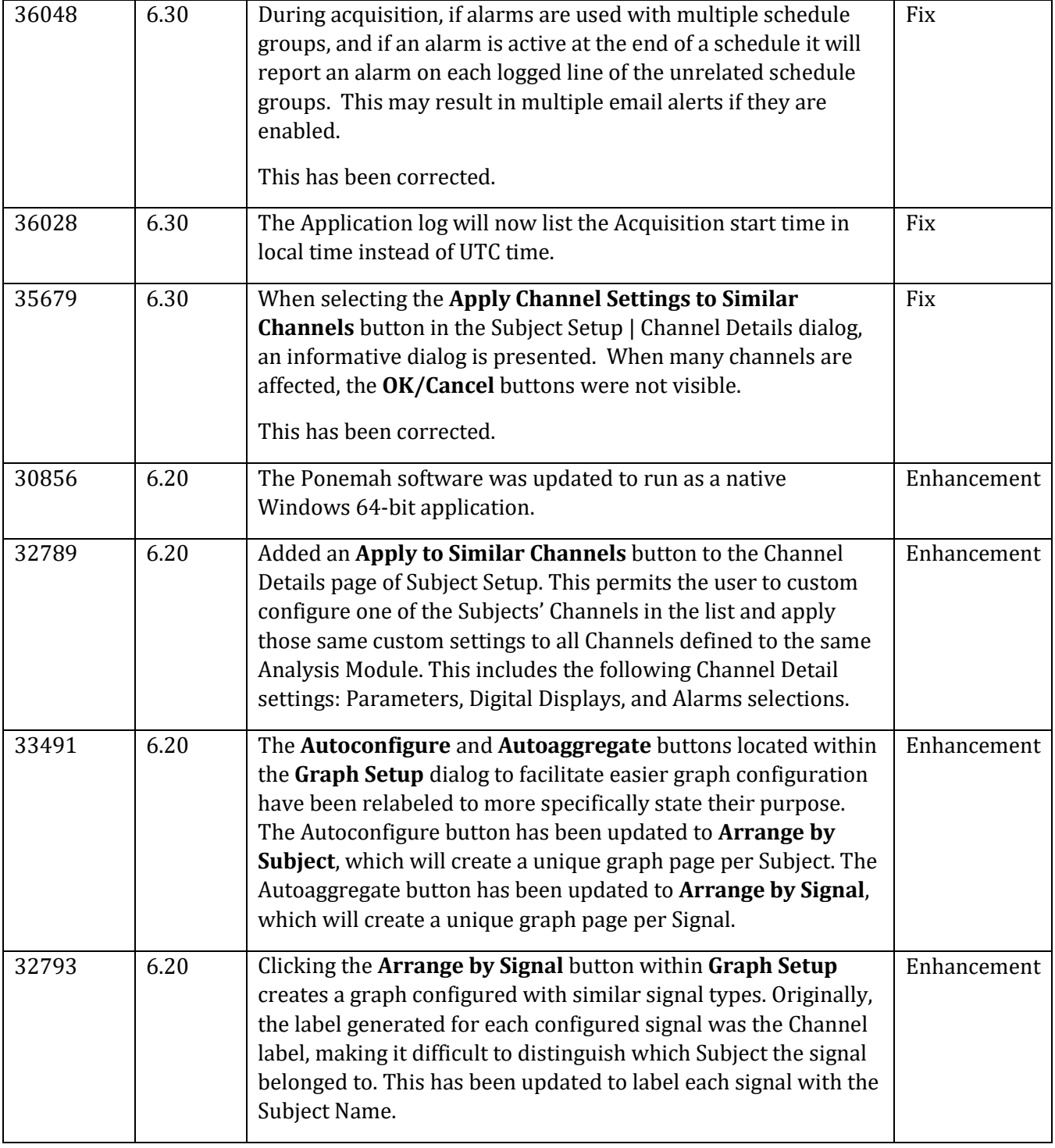

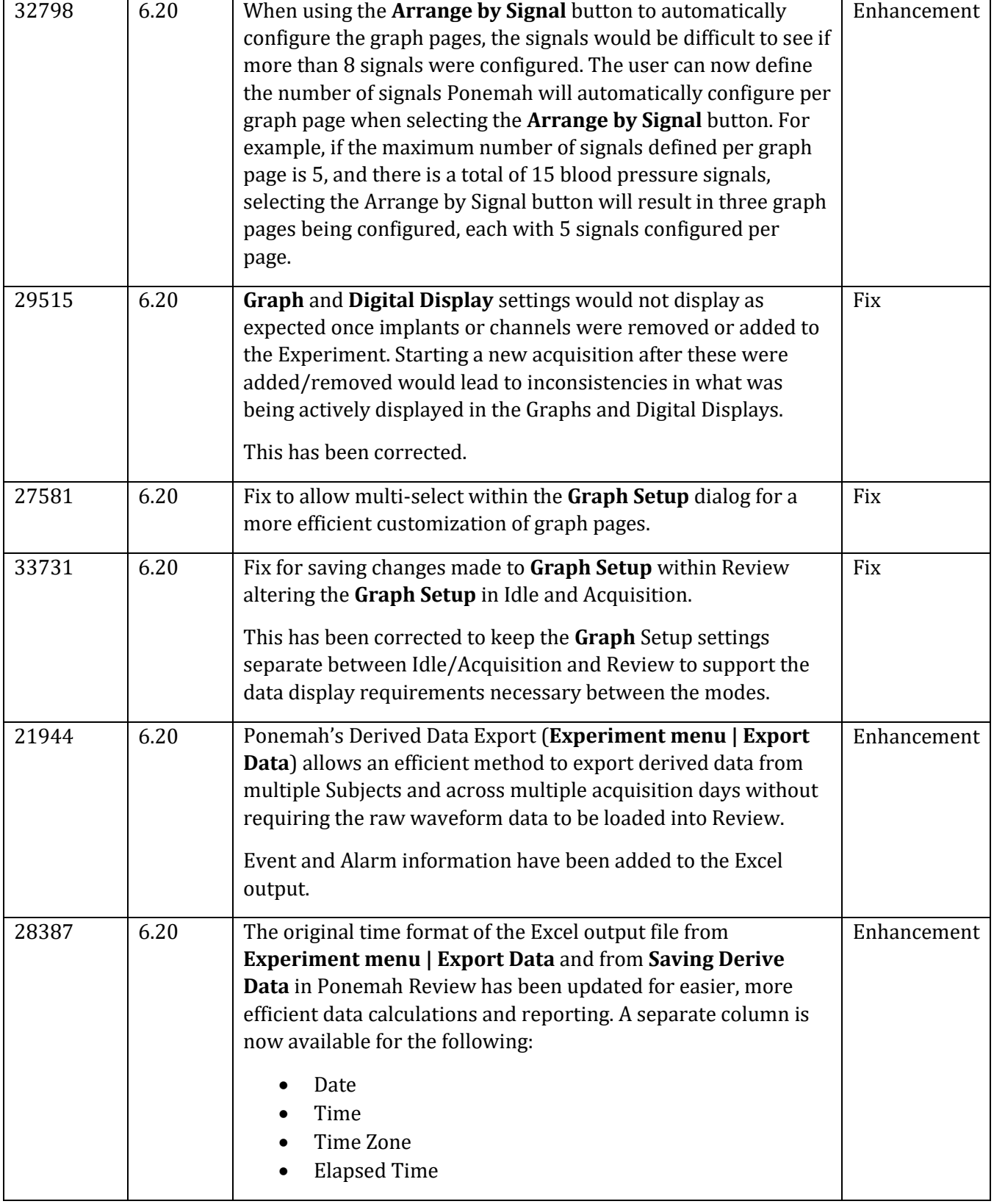

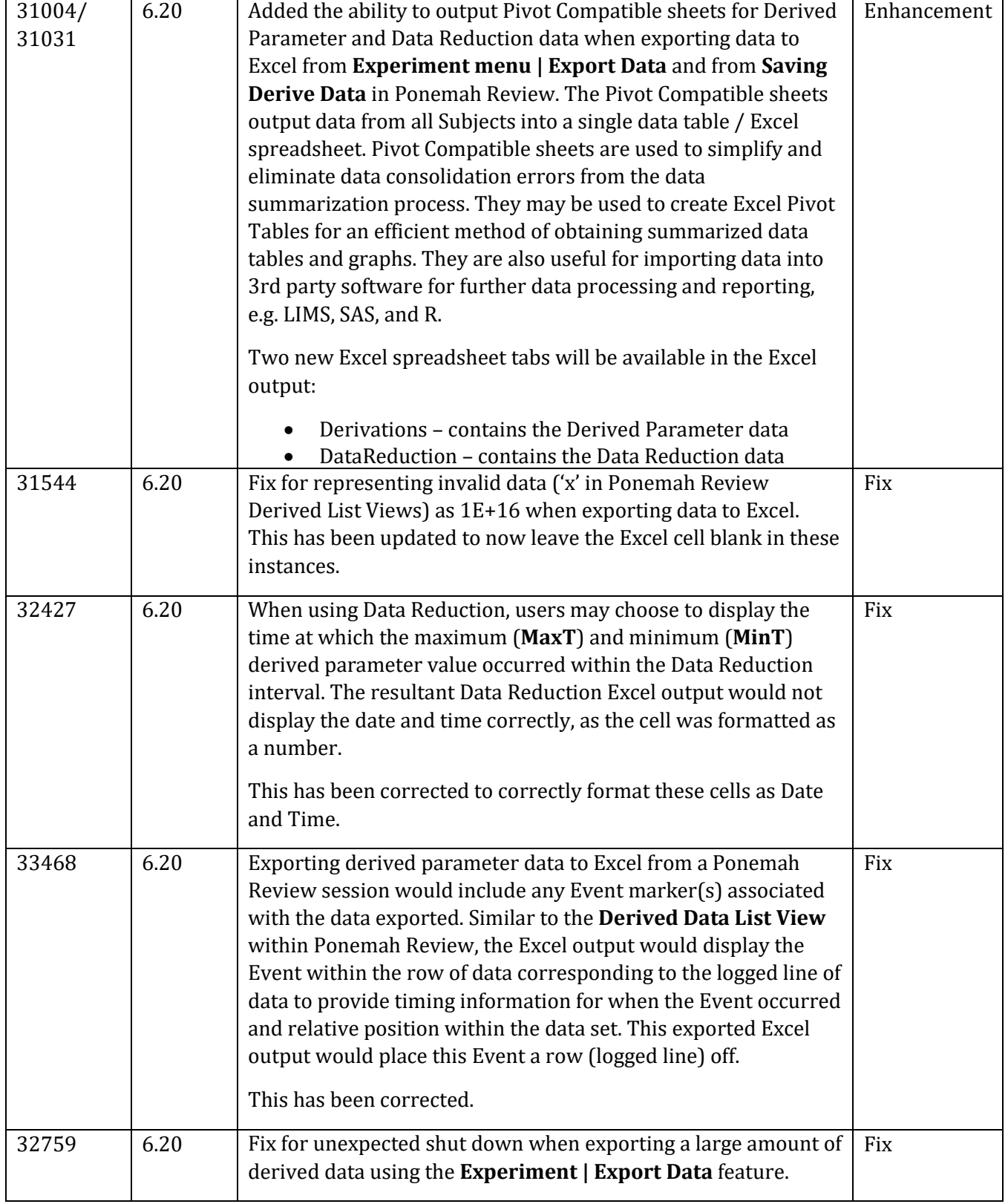

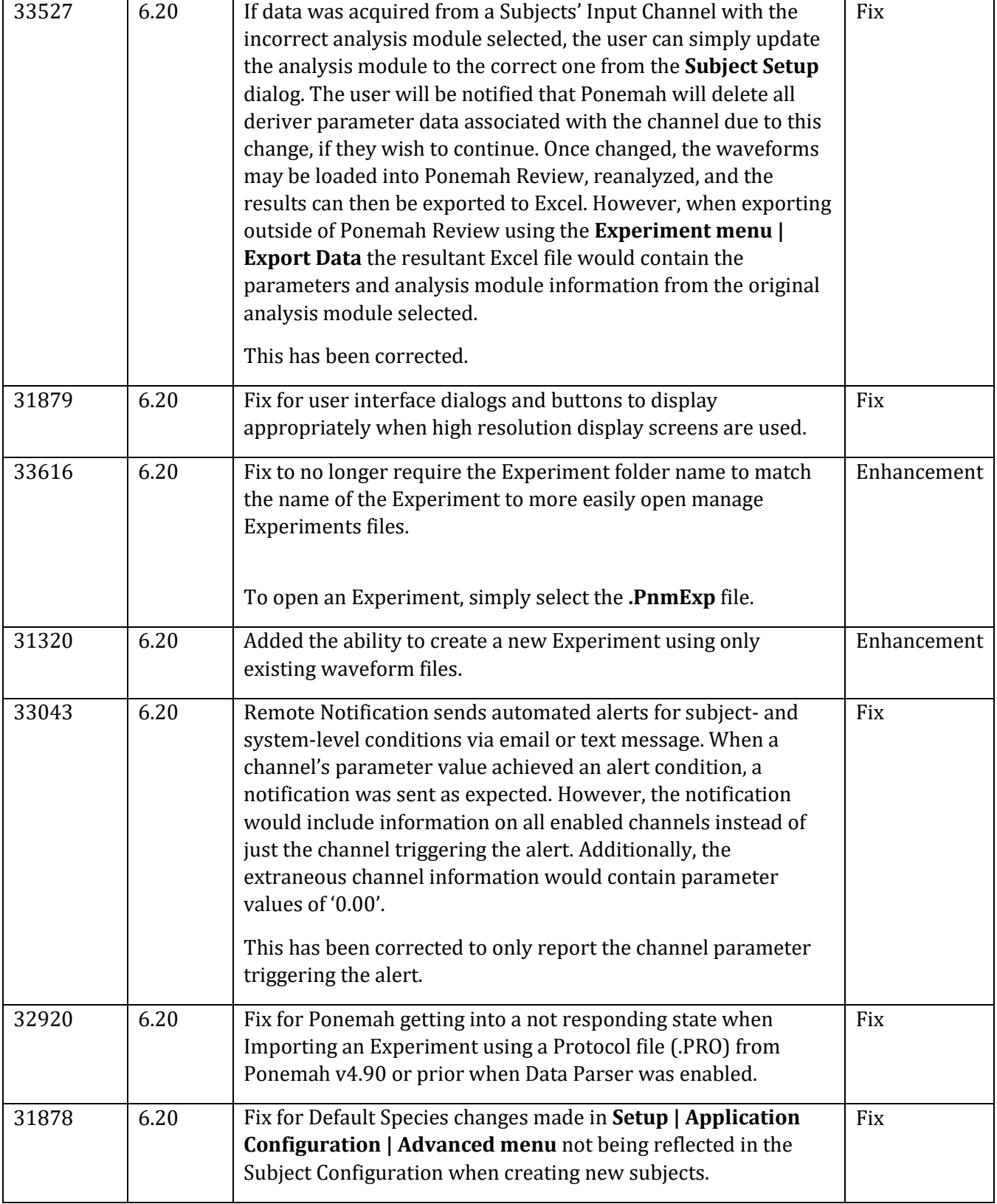

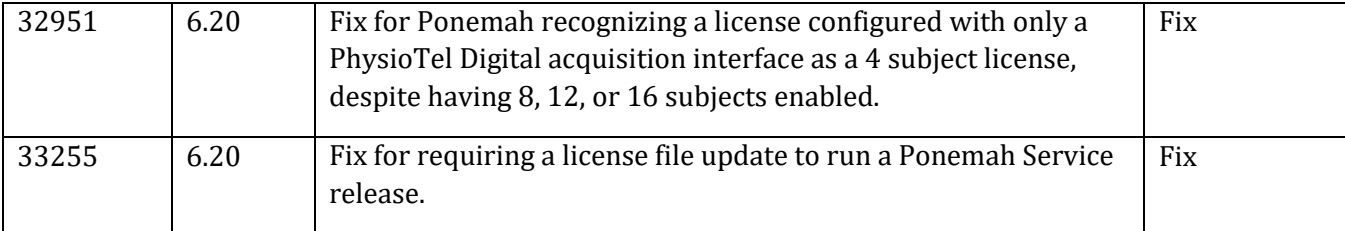

# MX2 Acquisition Interface

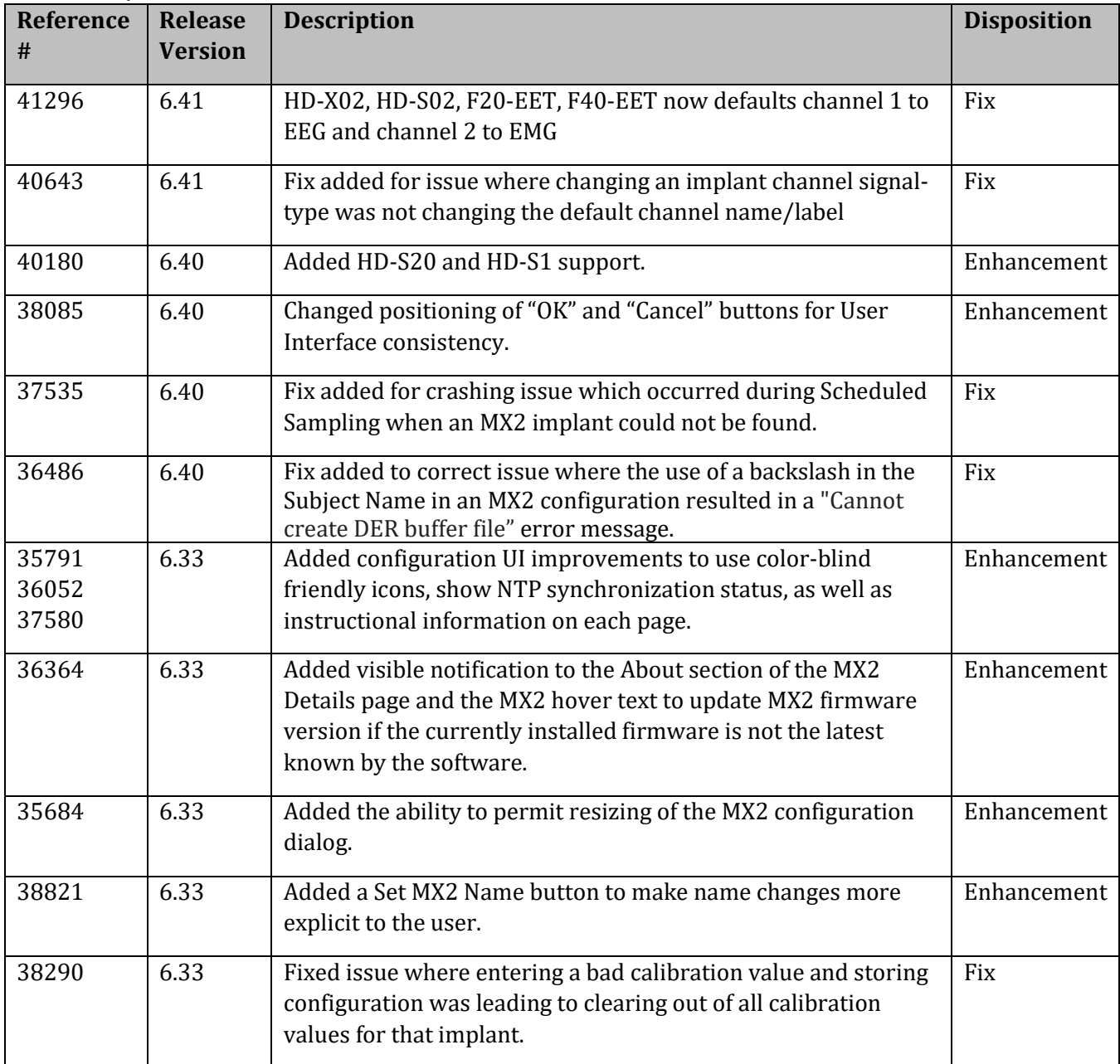

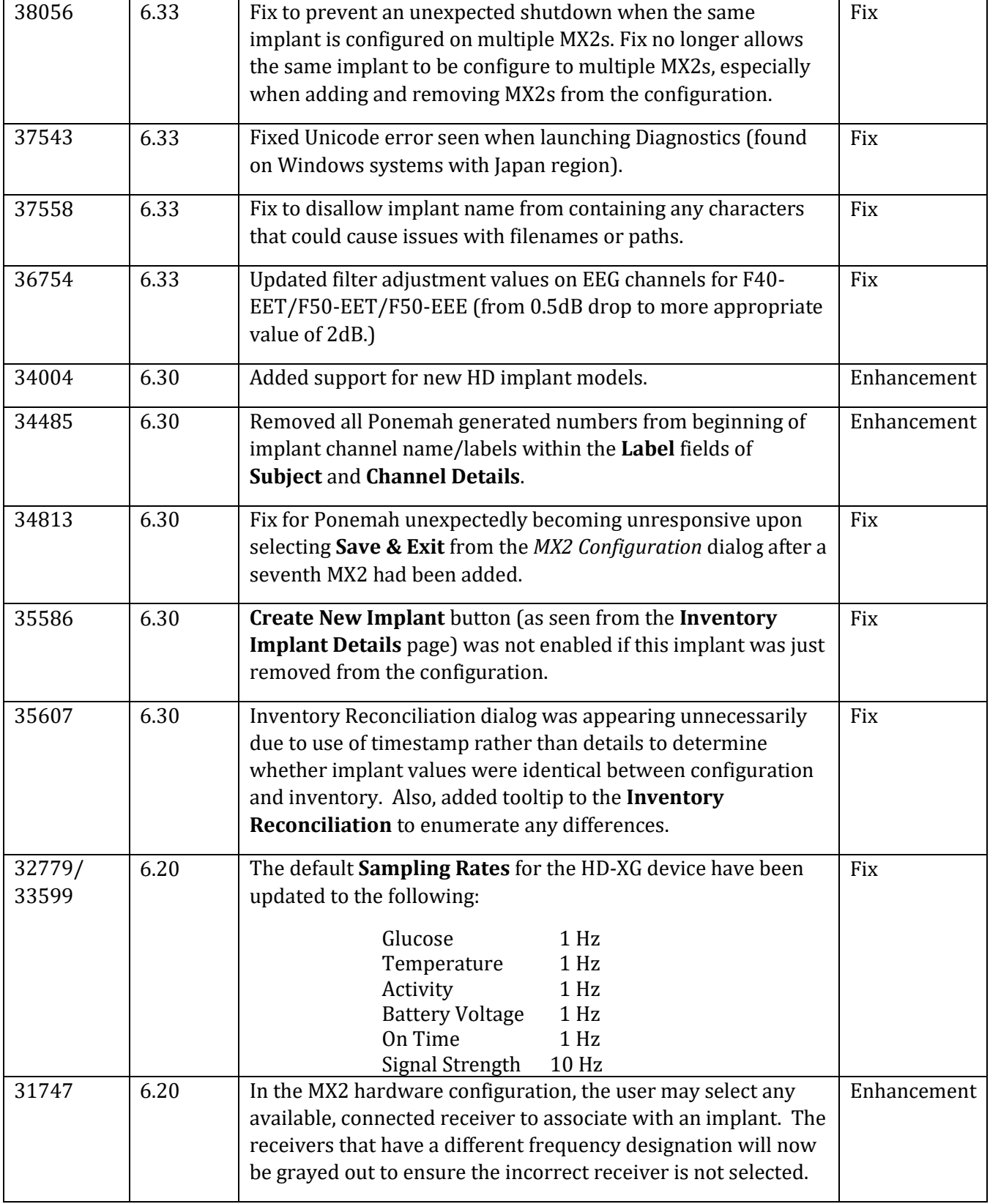

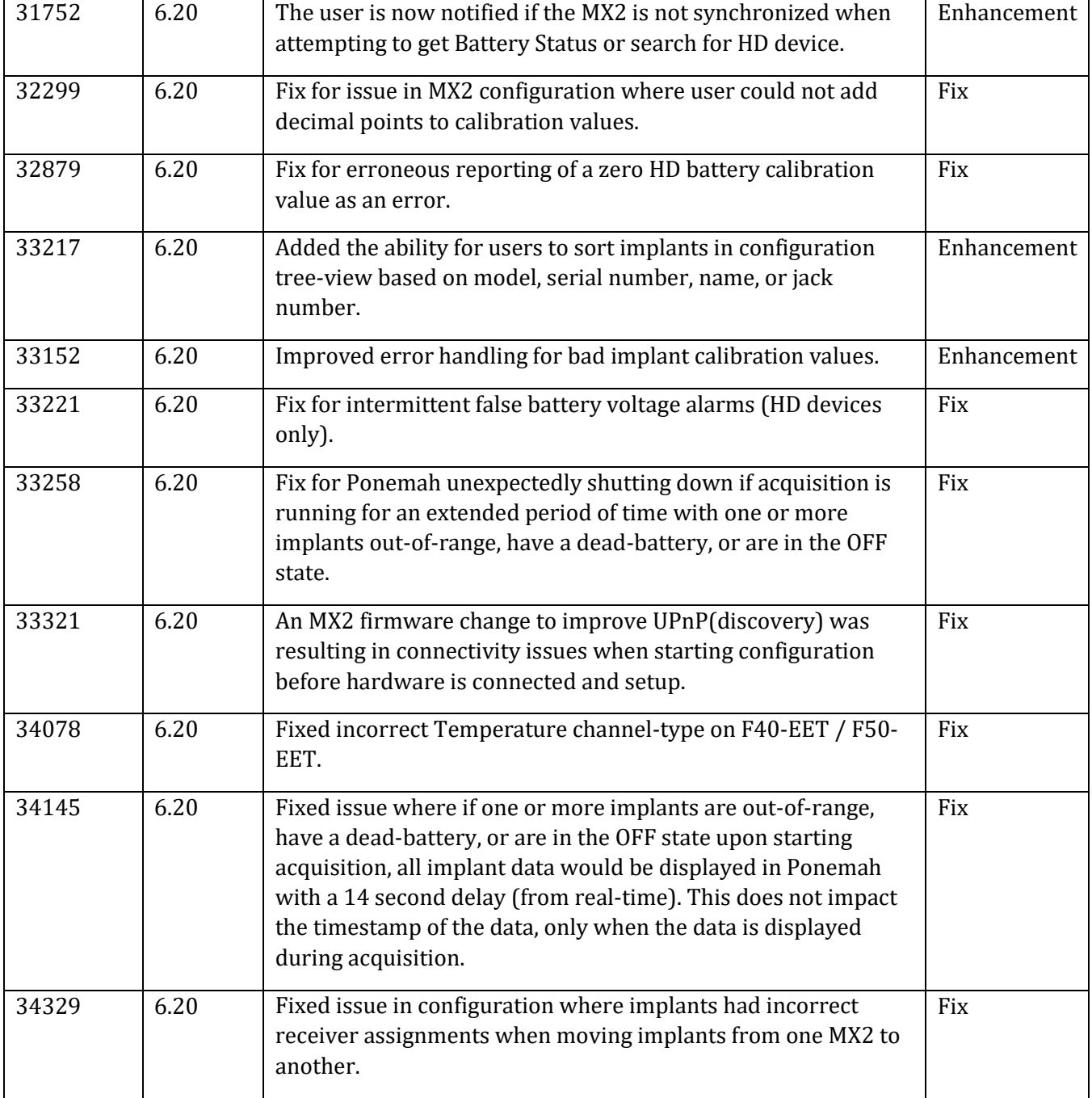

# PhysioTel Digital Acquisition Interface

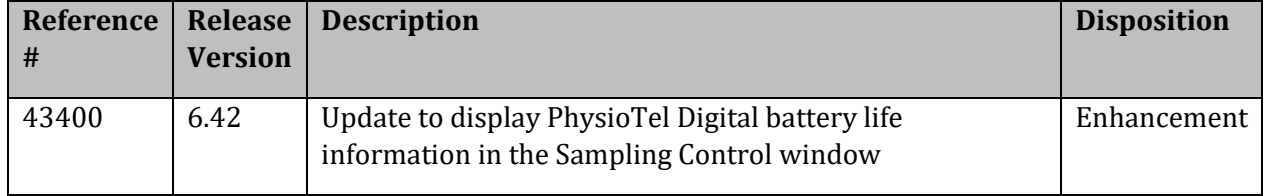

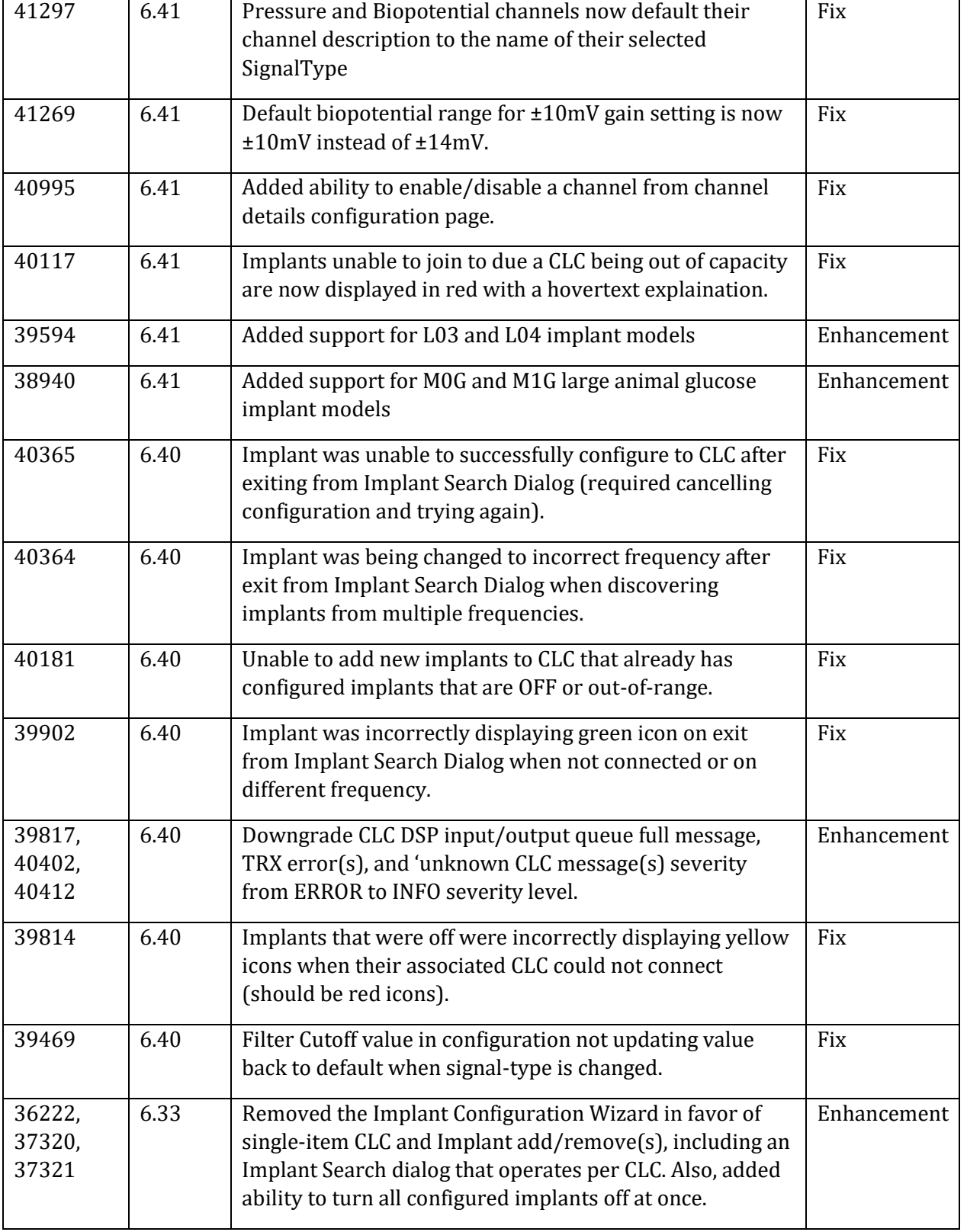

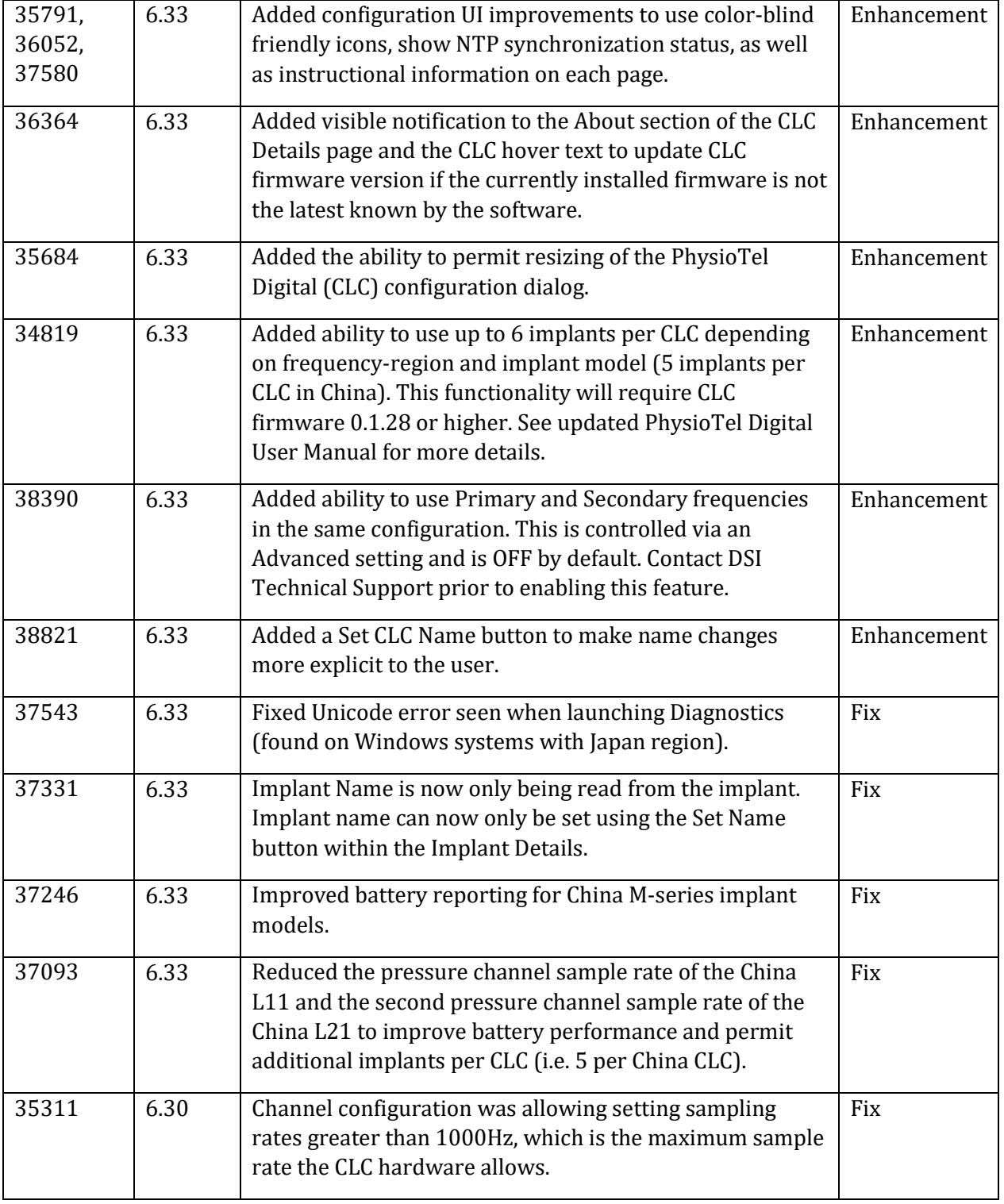

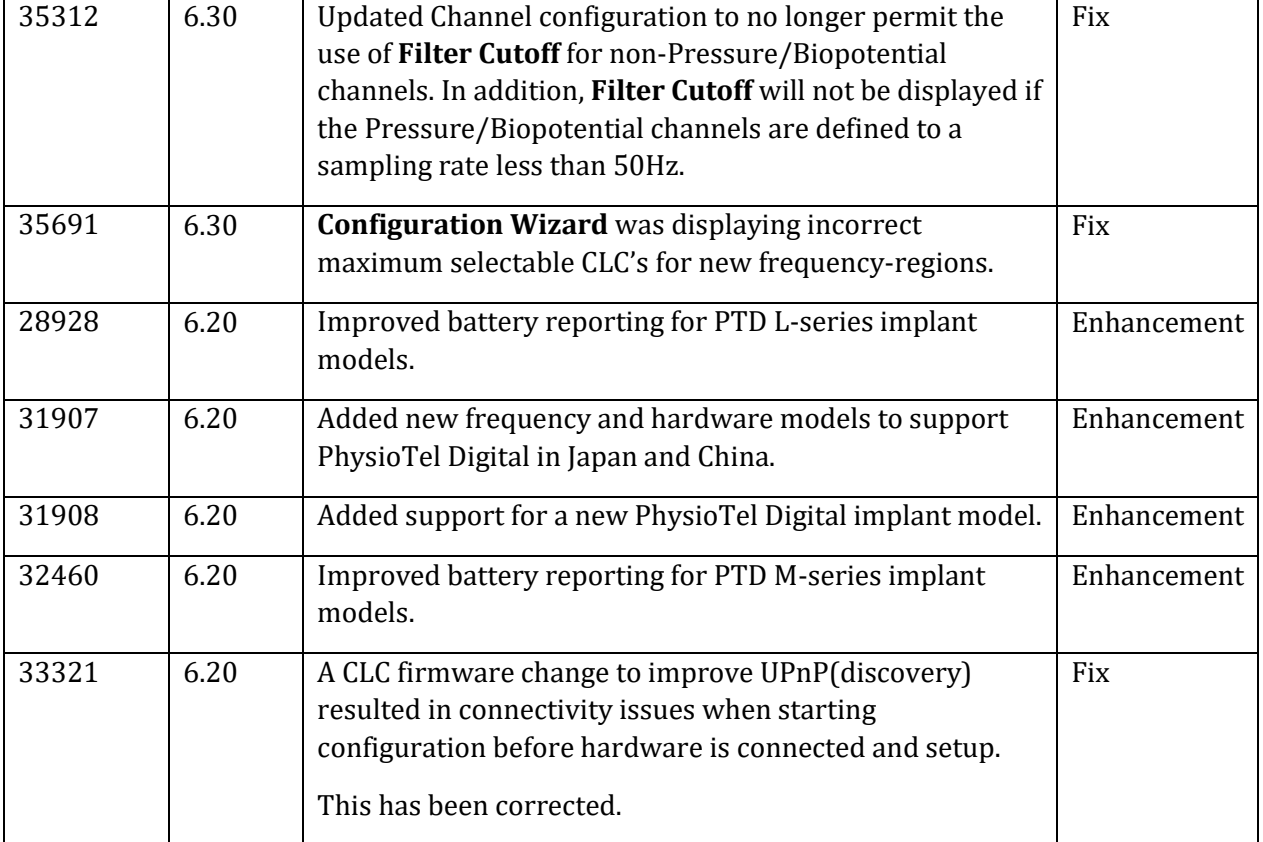

#### Acquisition

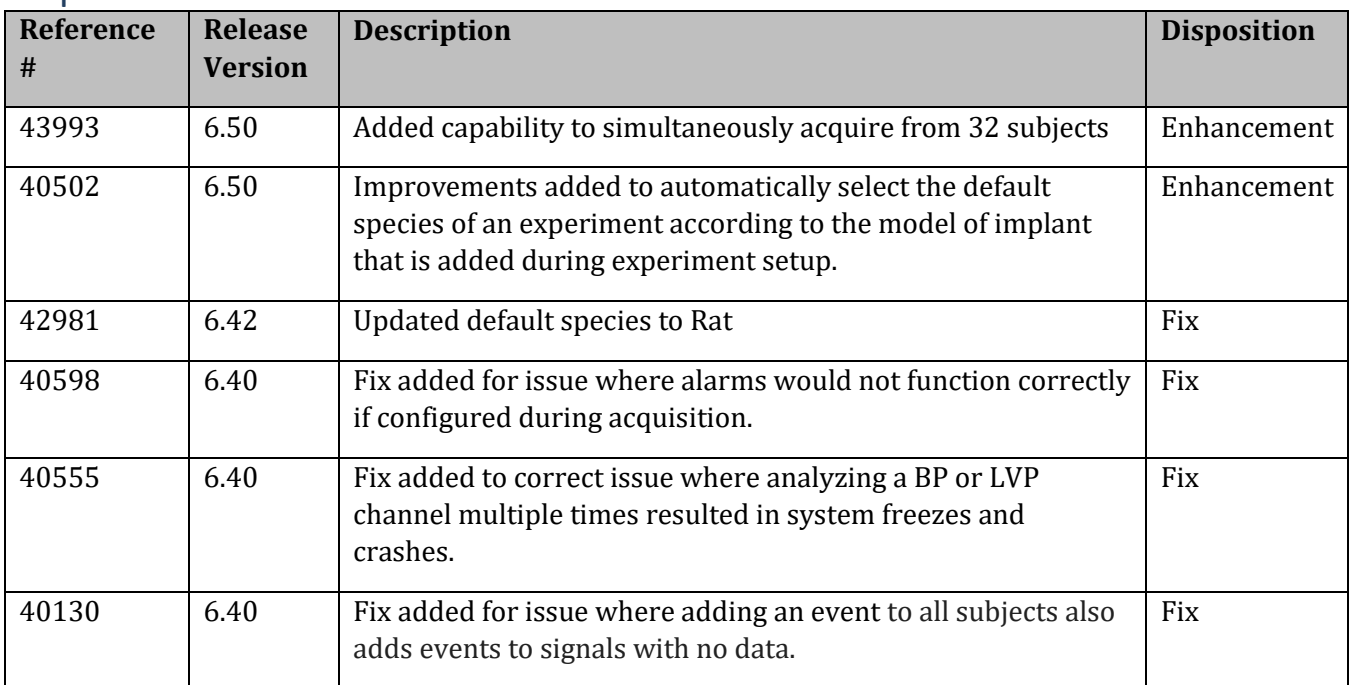

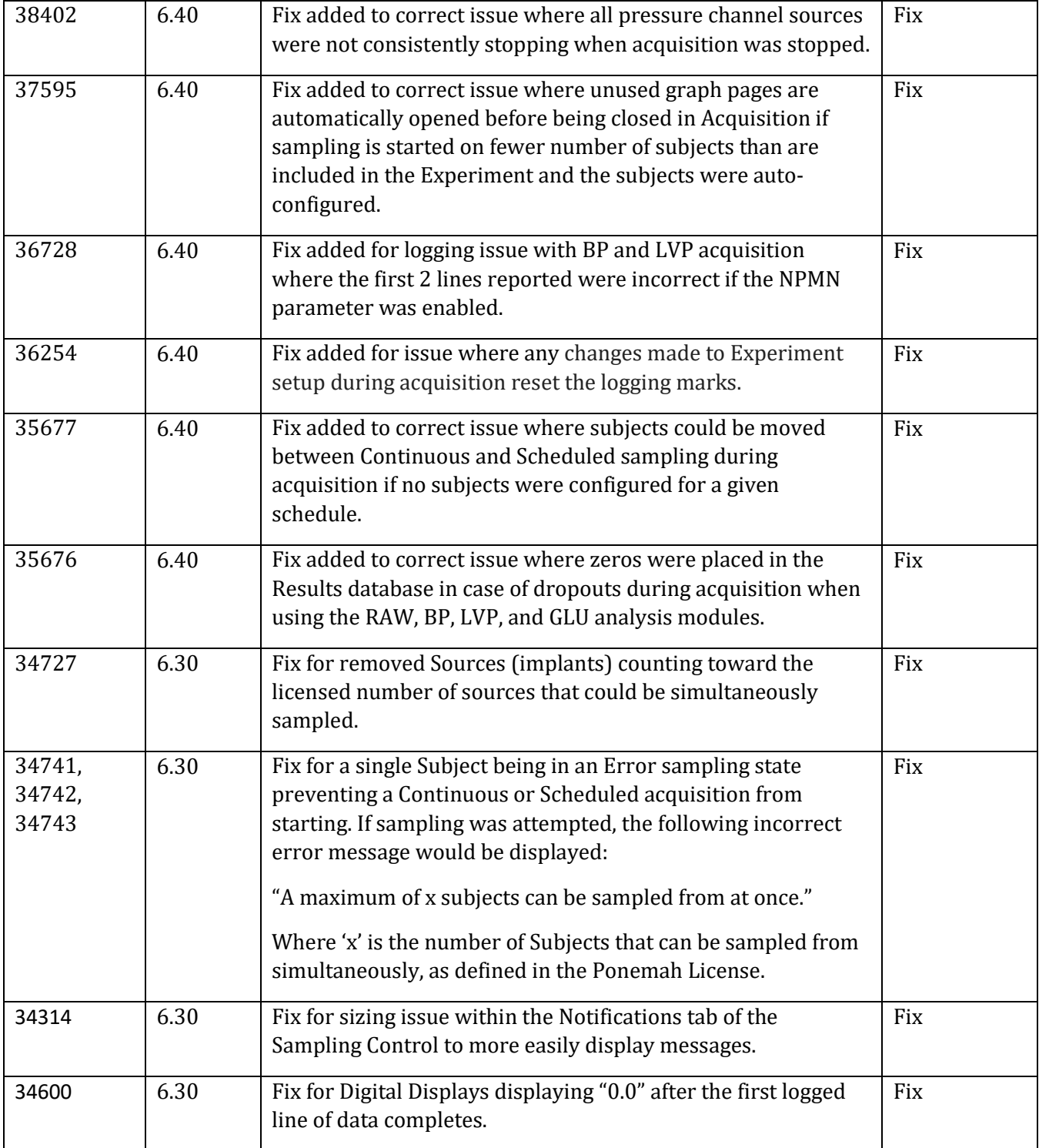

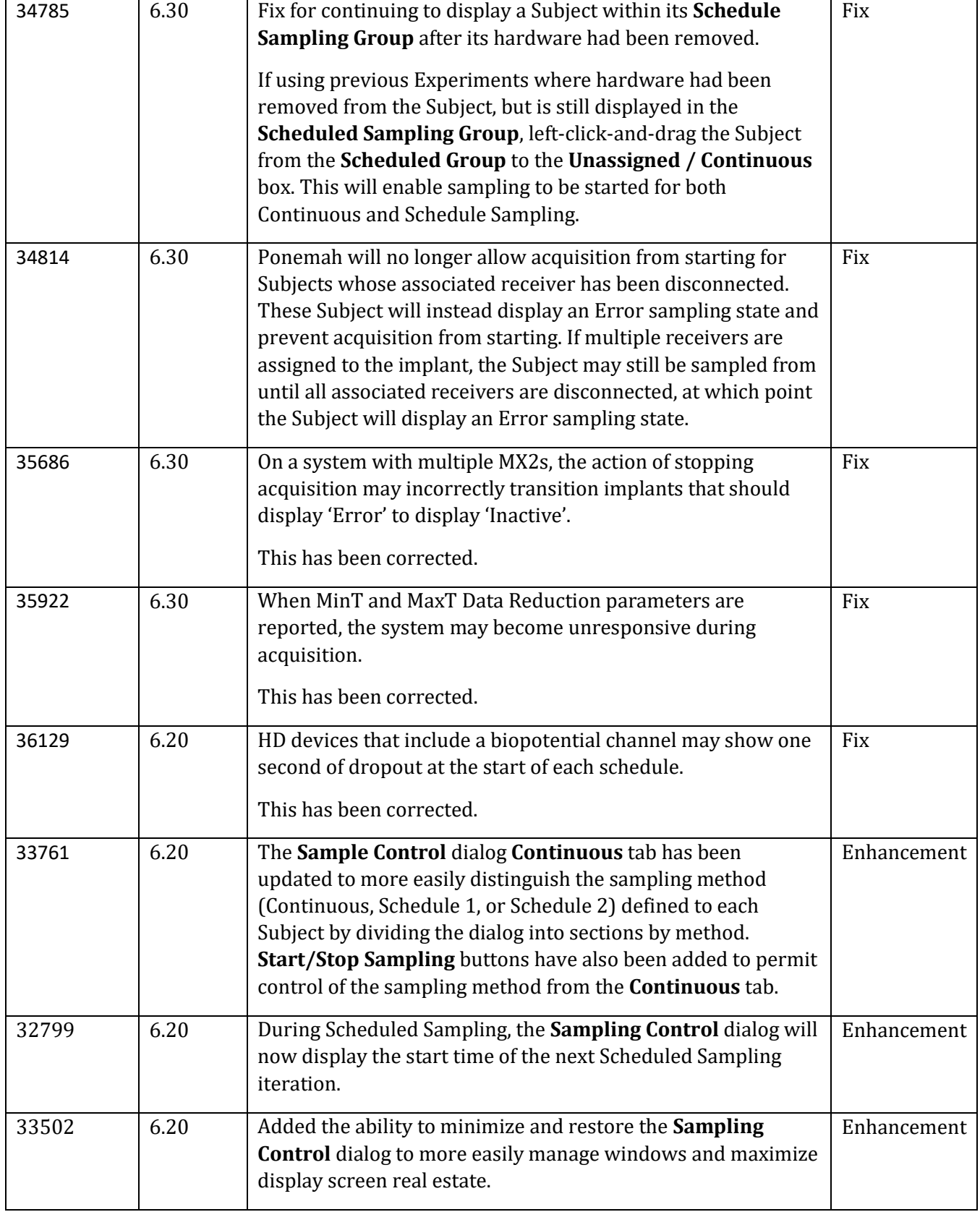

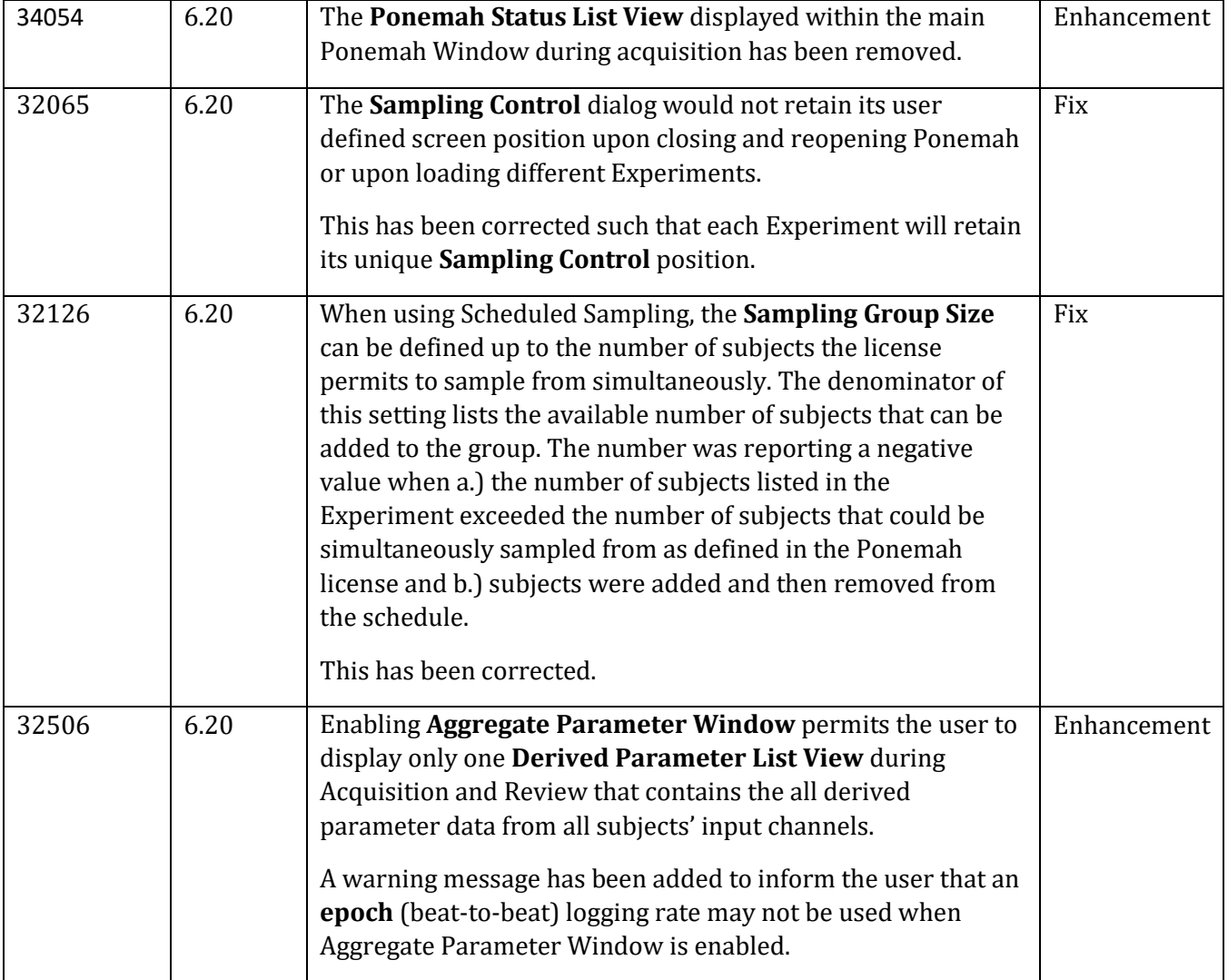

## Review

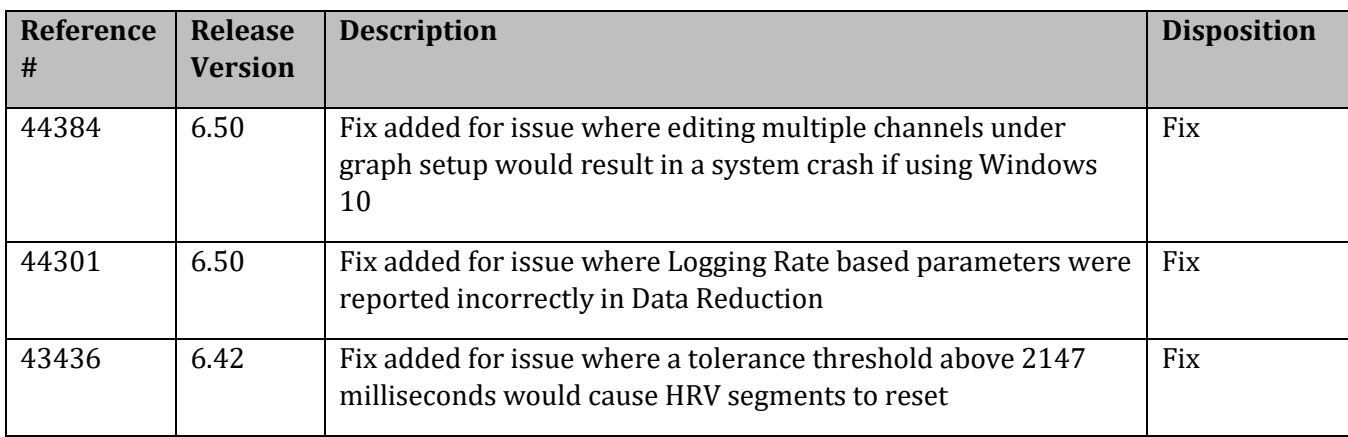

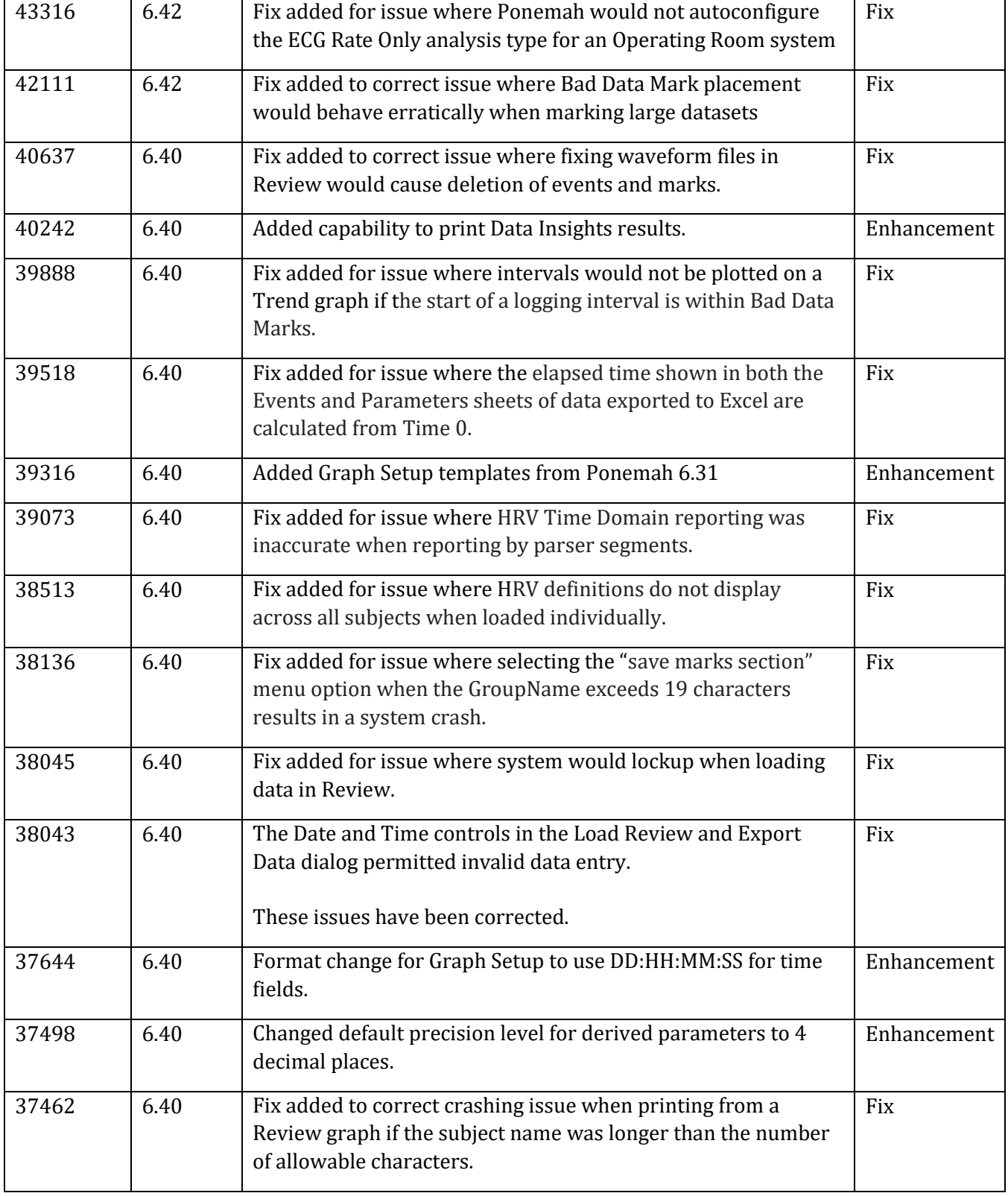

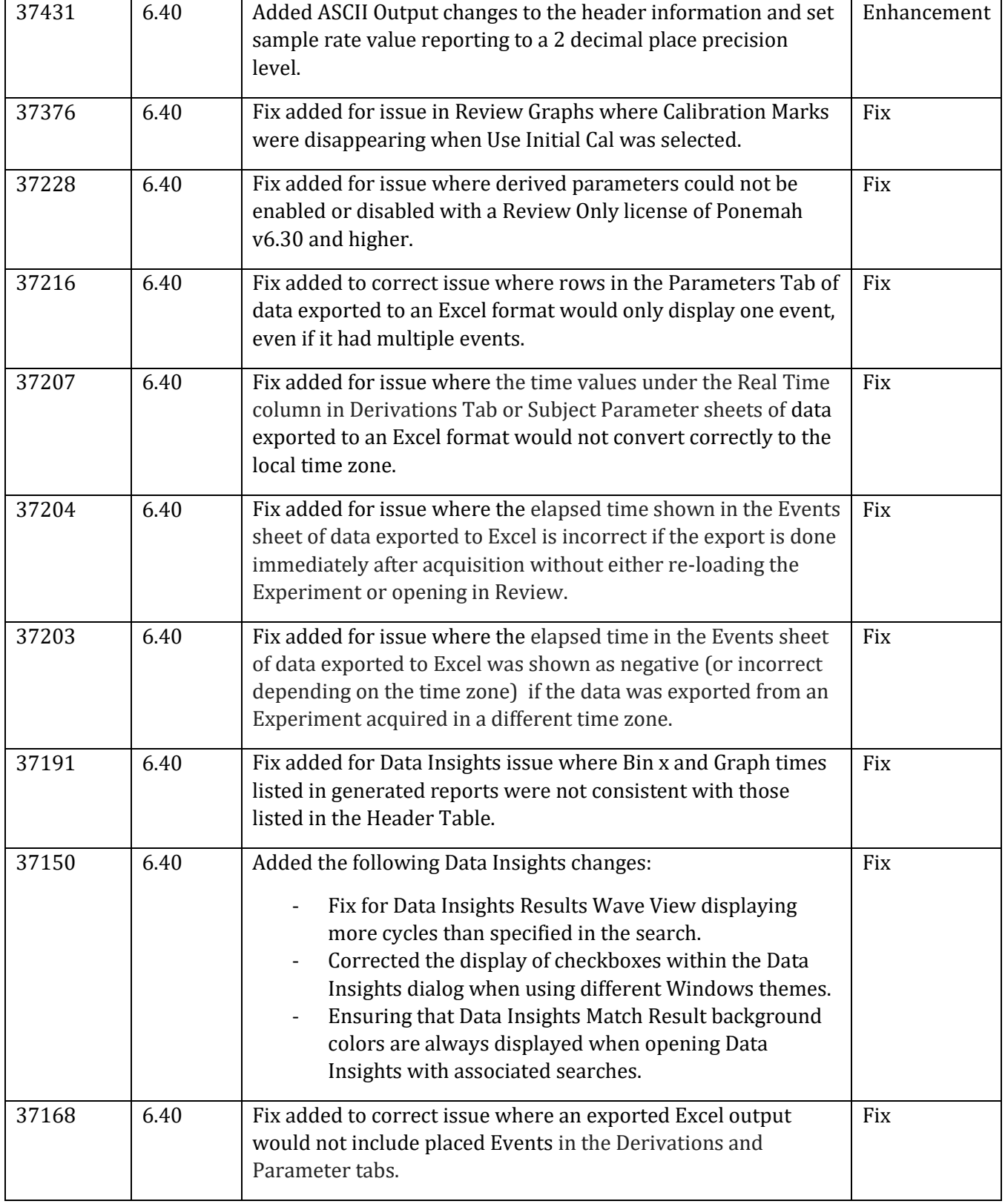

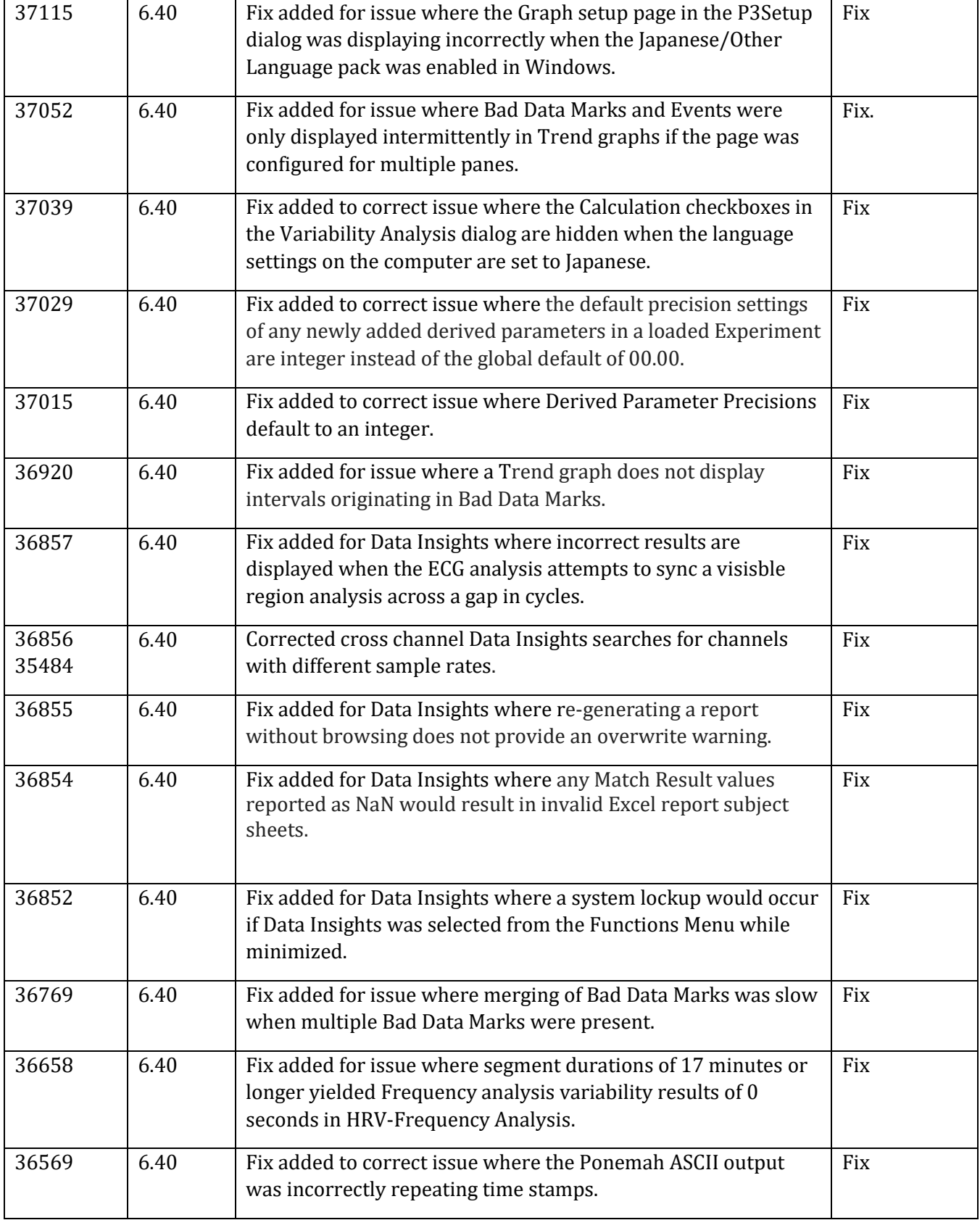

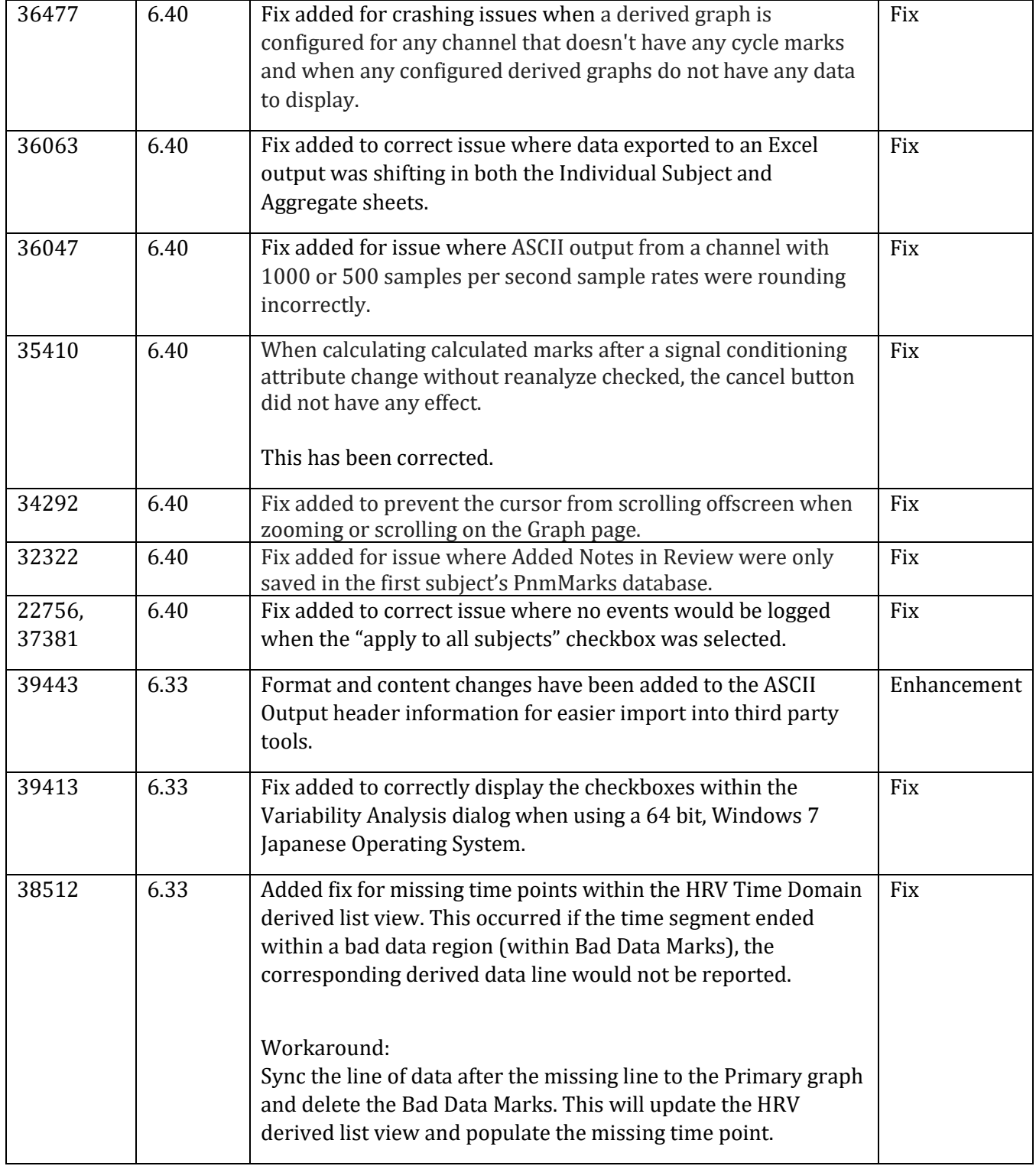

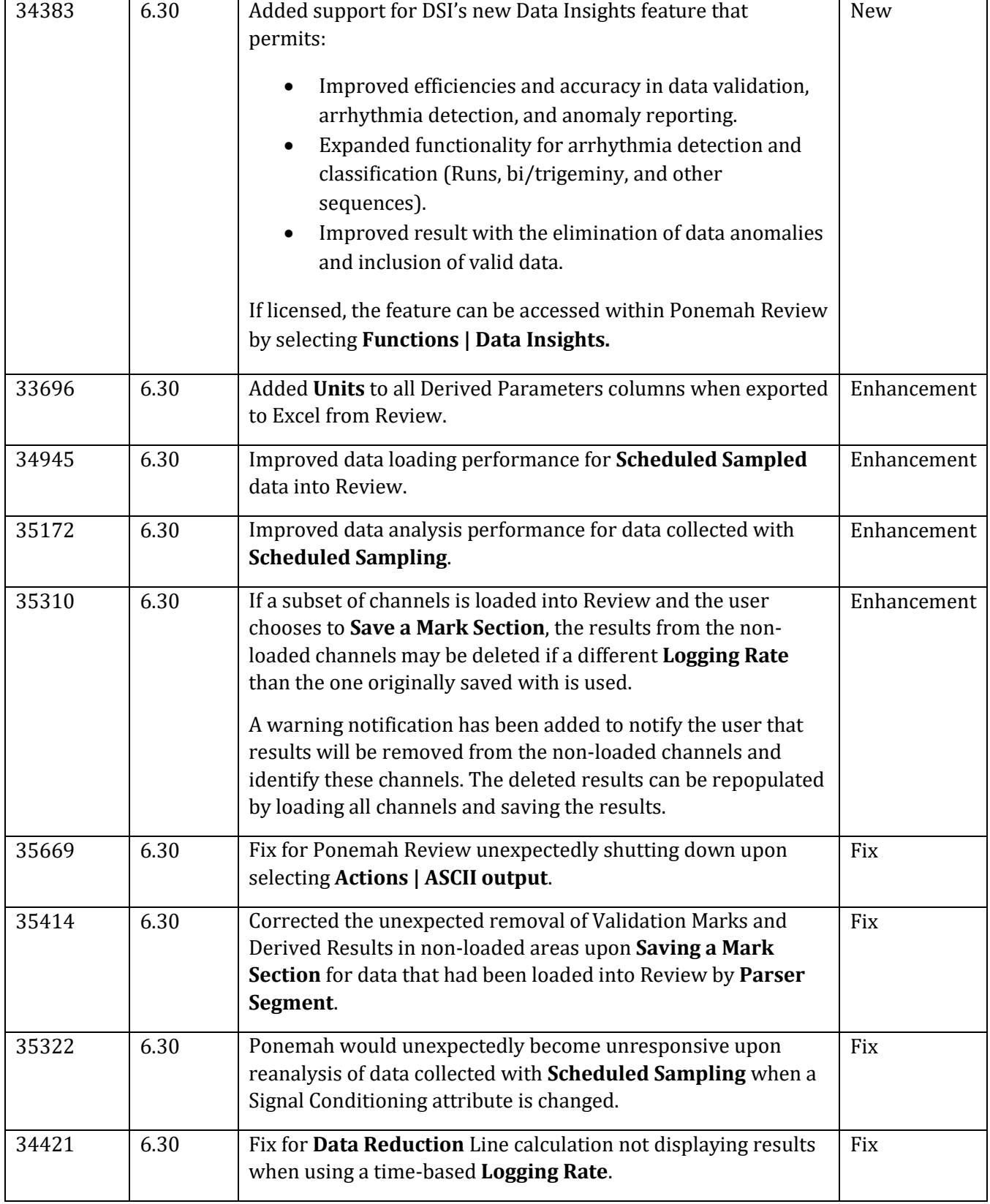

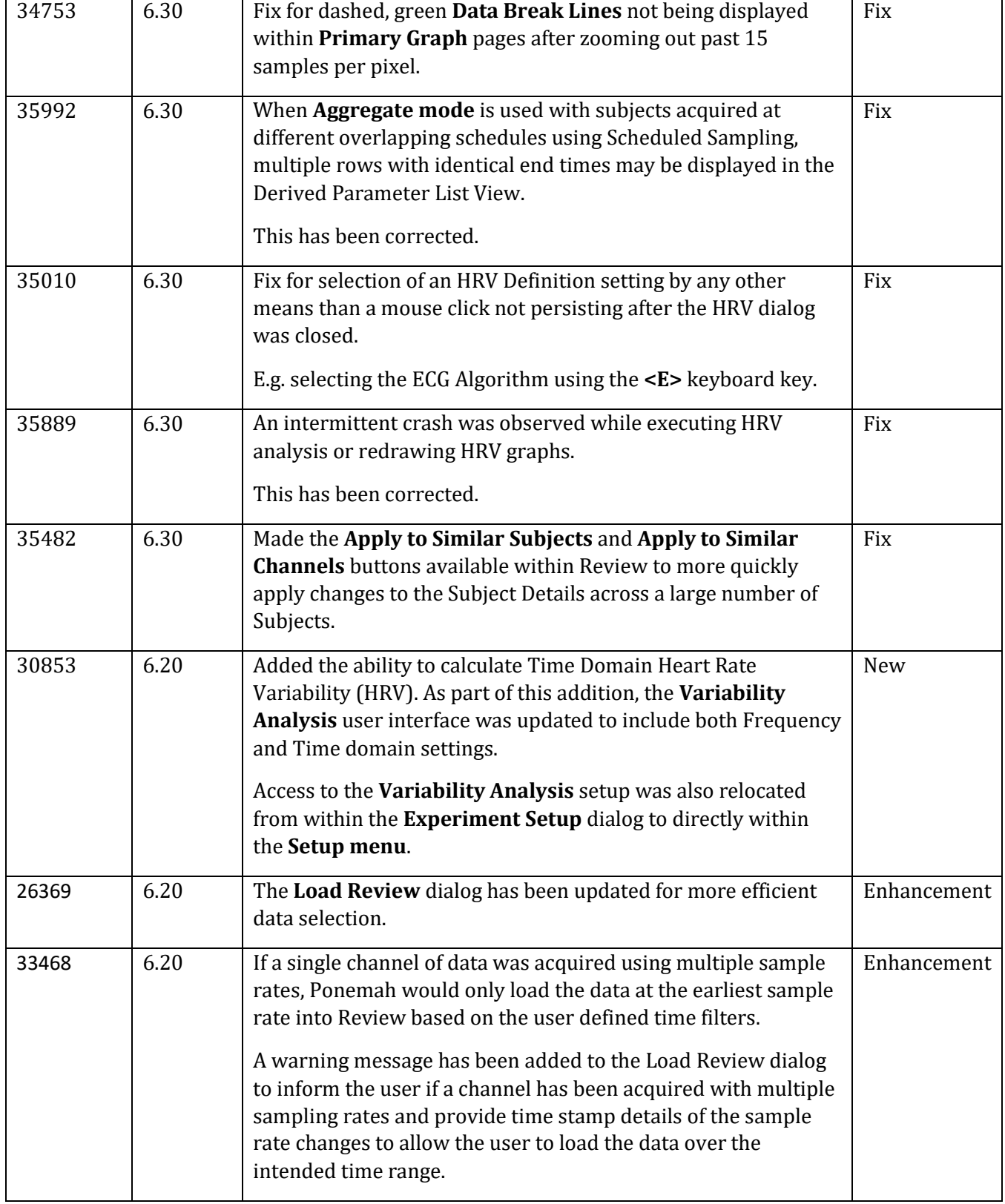

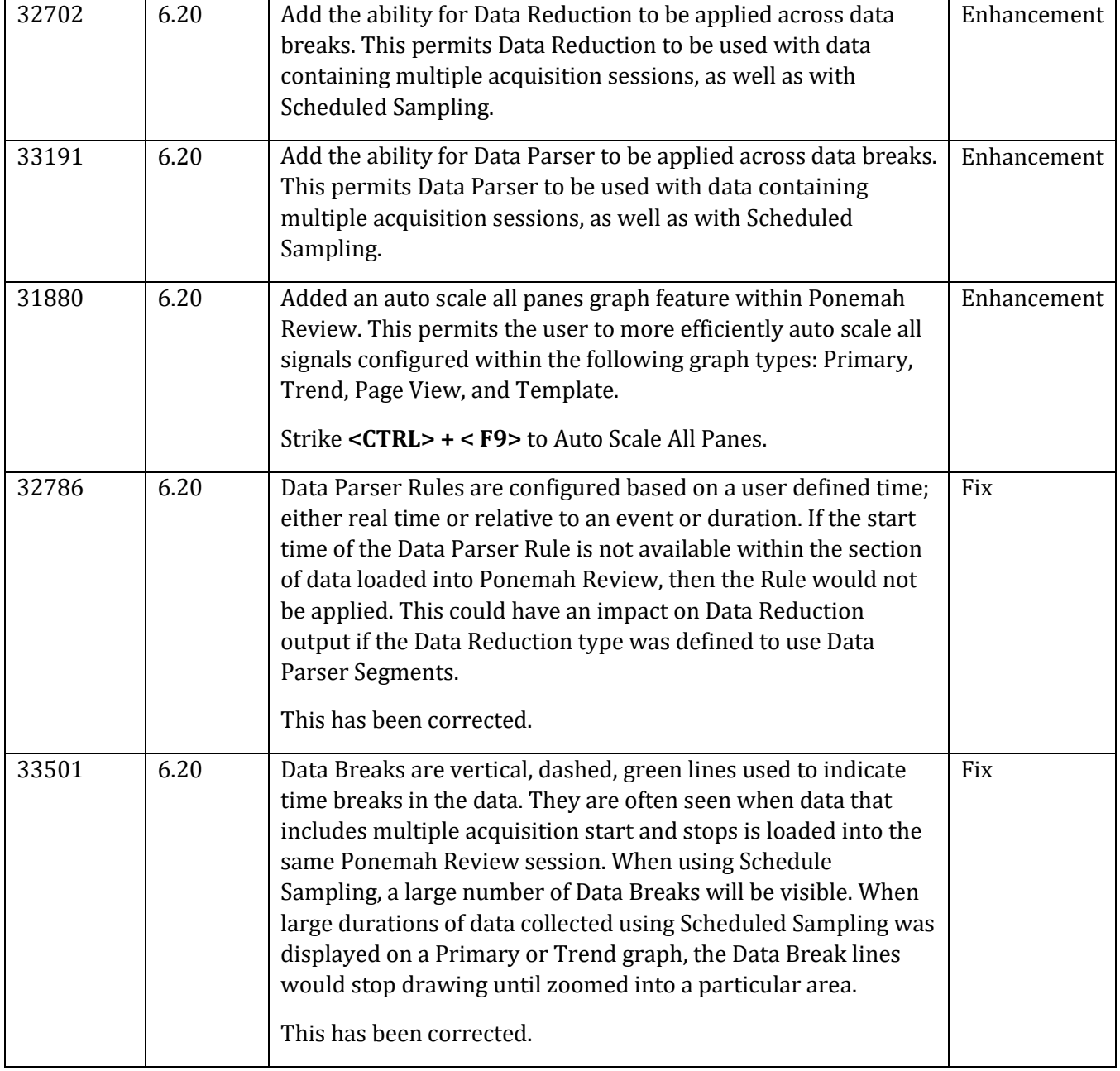

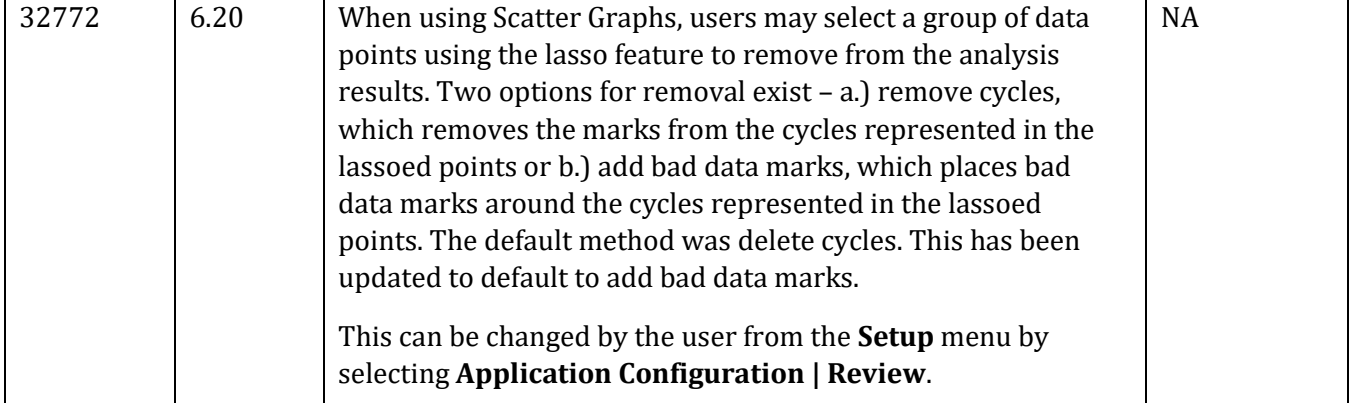

#### Parameter Viewer

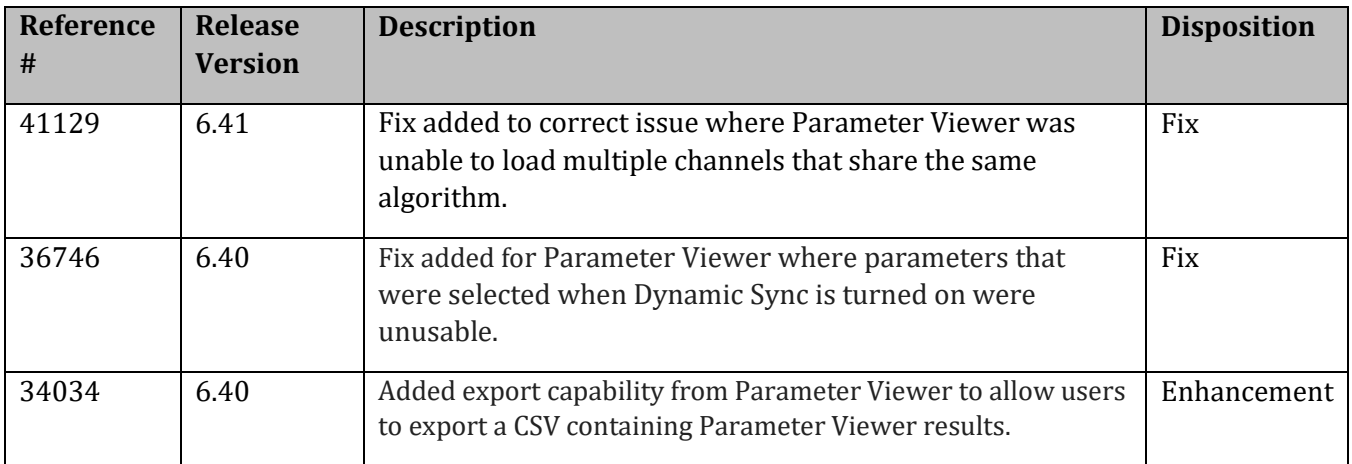

# ECG Pattern Recognition Option (ECG PRO)

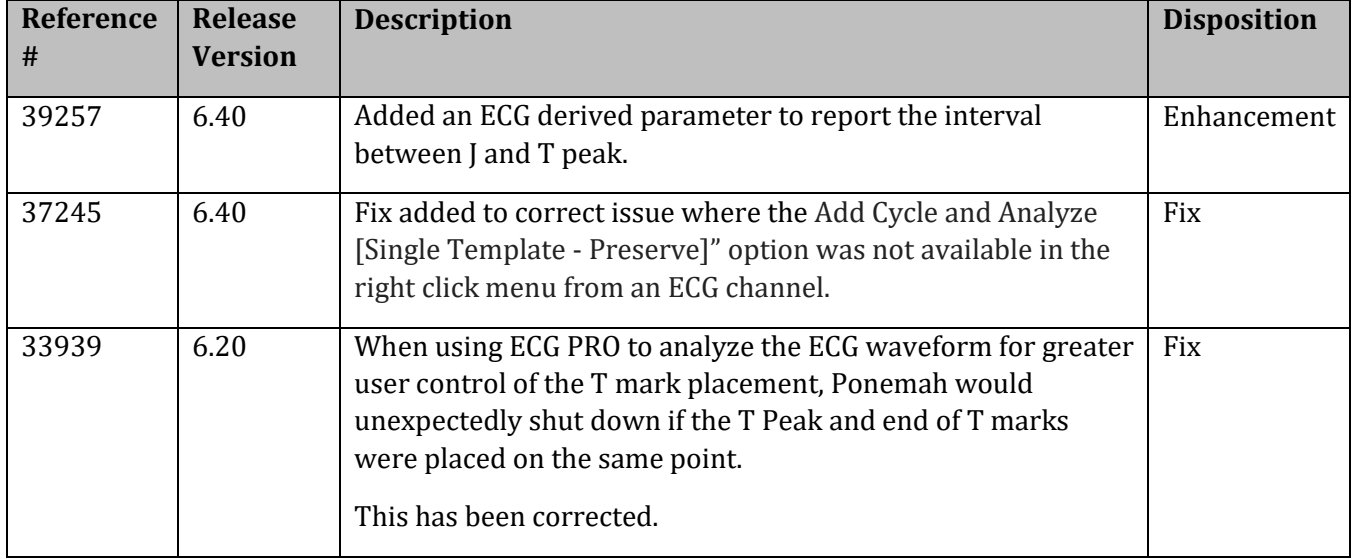

#### Analysis Module – Blood Pressure (BP)

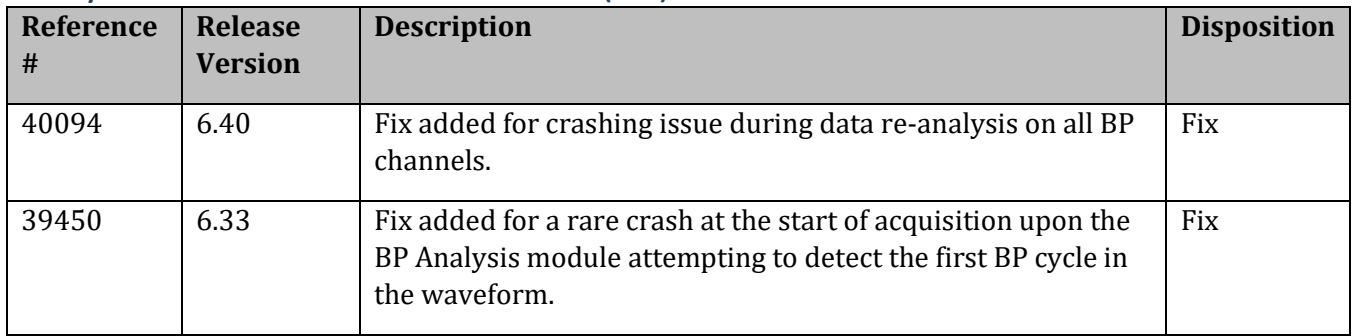

#### Analysis Module – Left Ventricular Pressure (LVP)

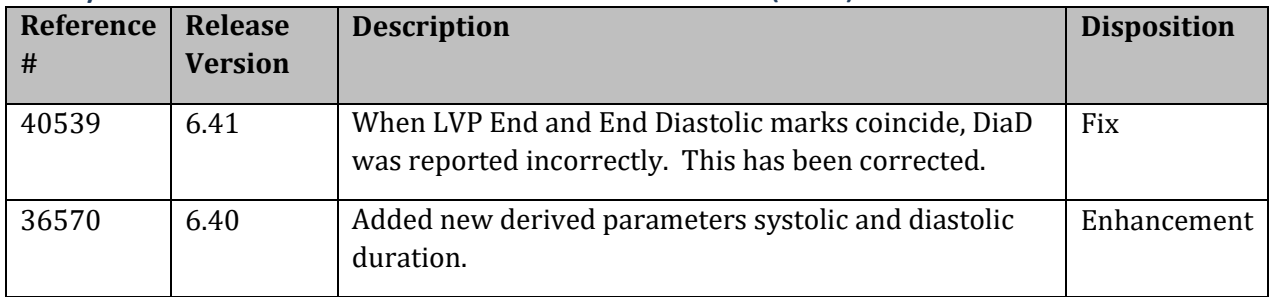

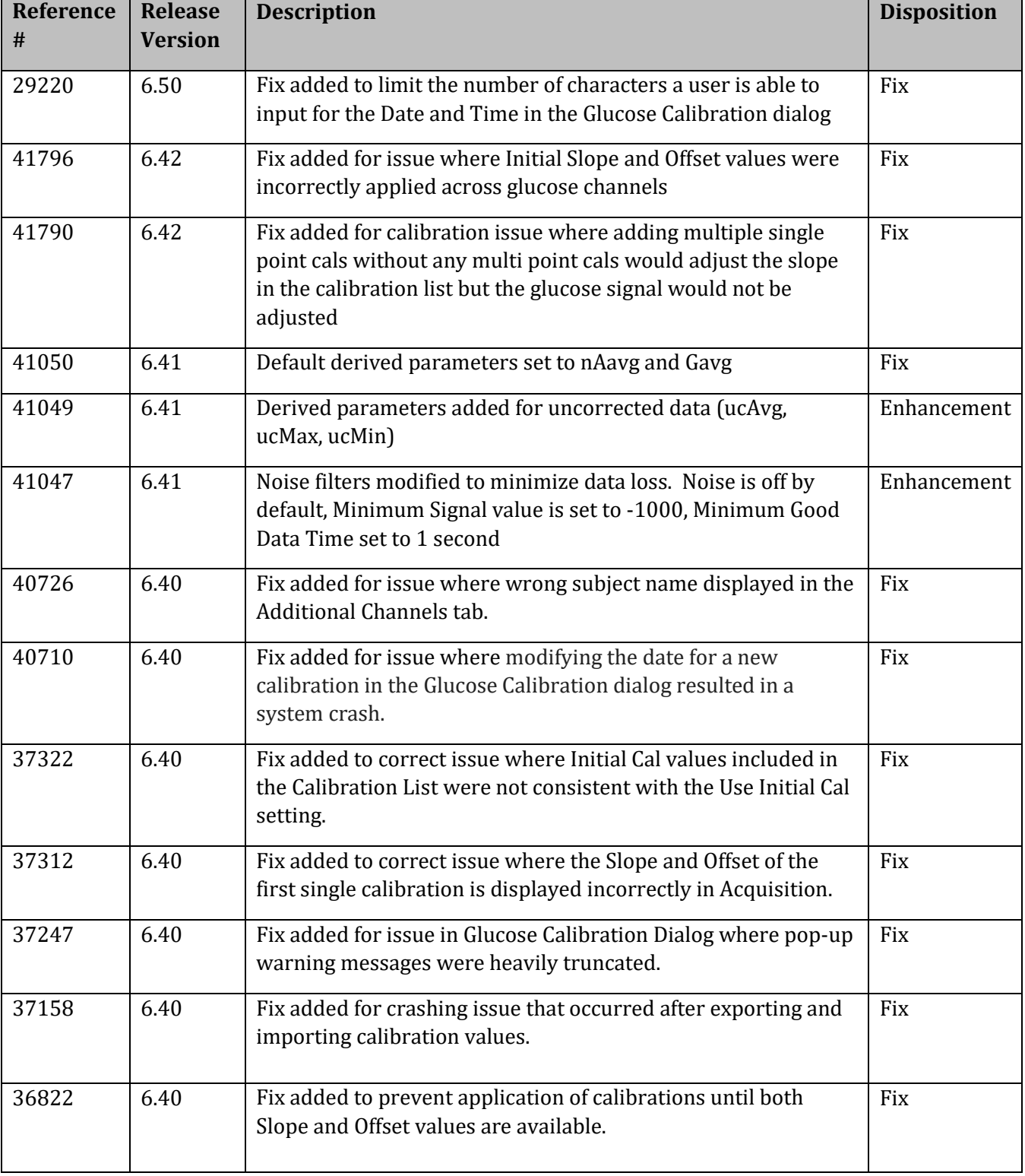

# Analysis Module – Glucose (GLU)

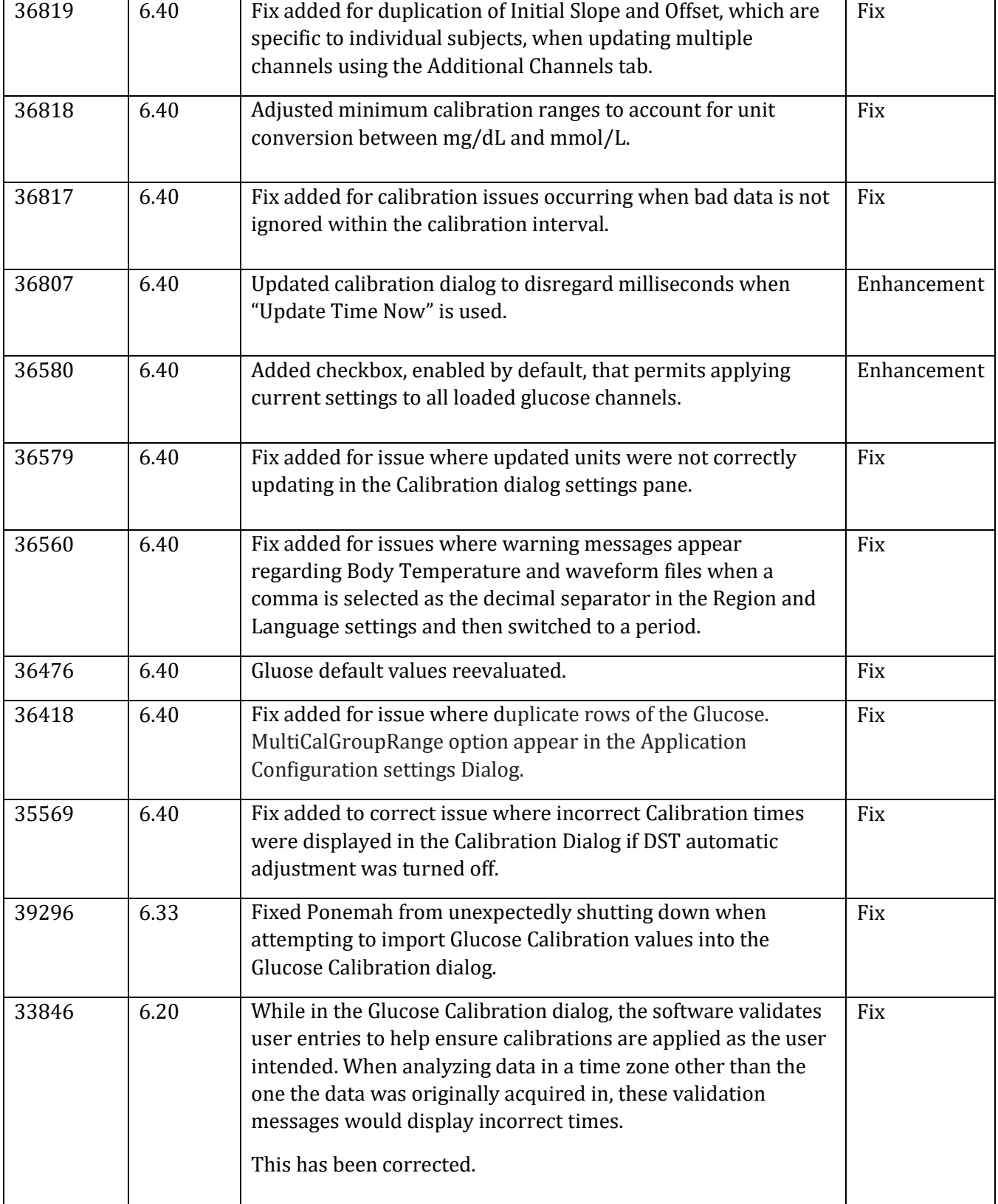

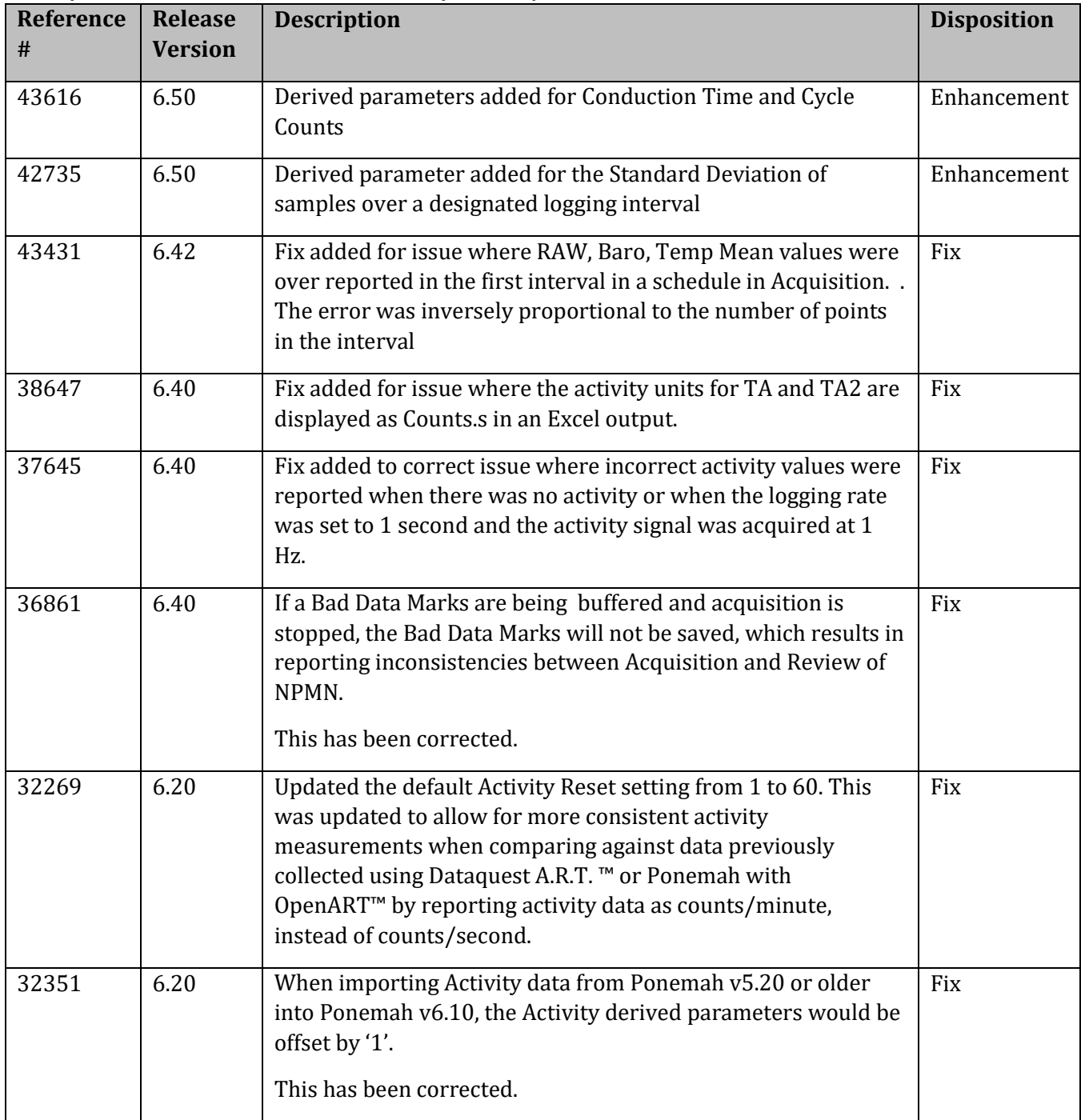

## Analysis Module – RAW, Activity, Temperature, and Barometric Pressure

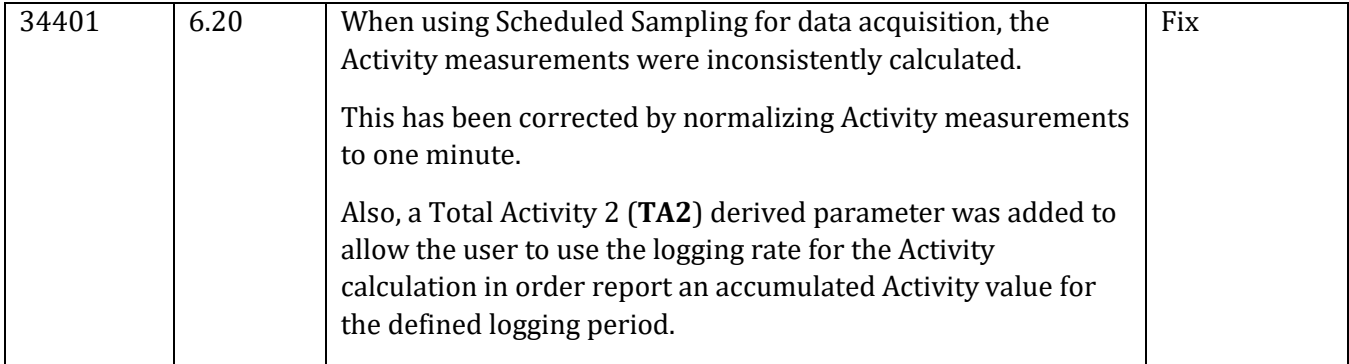

#### Analysis Module – Blood Pressure Respiration

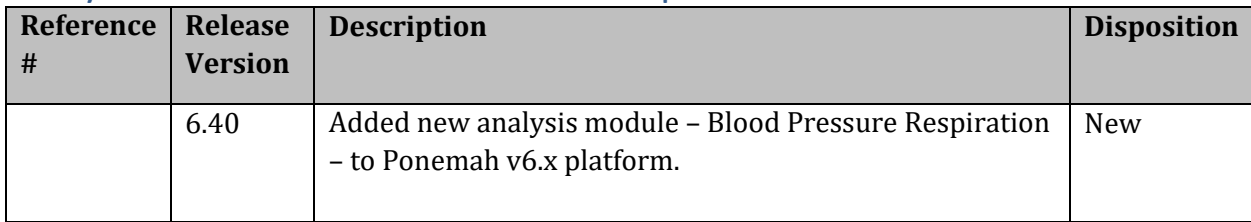

#### Analysis Module – Electromyogram

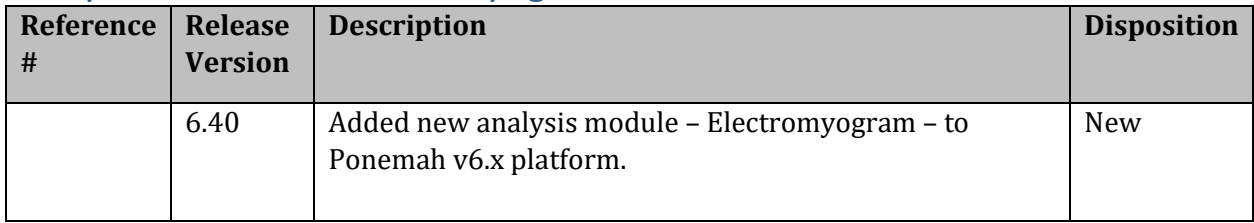

#### Analysis Module – Pulmonary Volume

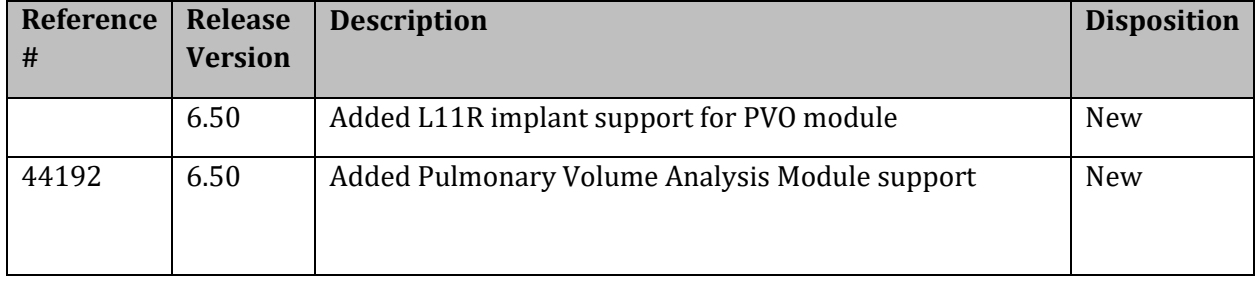

## Analysis Module – Pulmonary Airflow & Airway Resistance

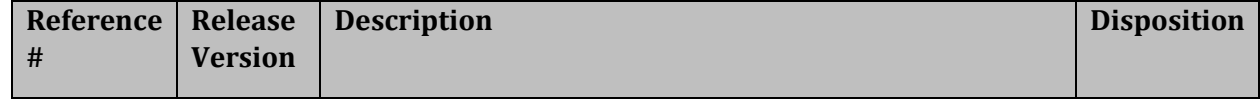

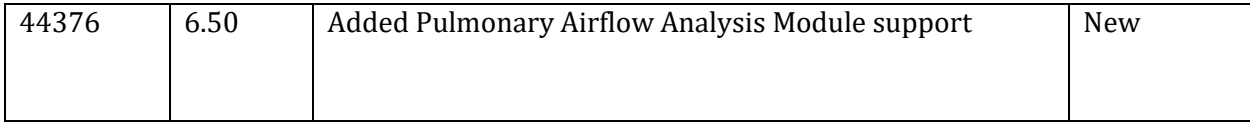

#### Known Issues

The following are a list of known issues and possible workarounds for Ponemah v6.00.

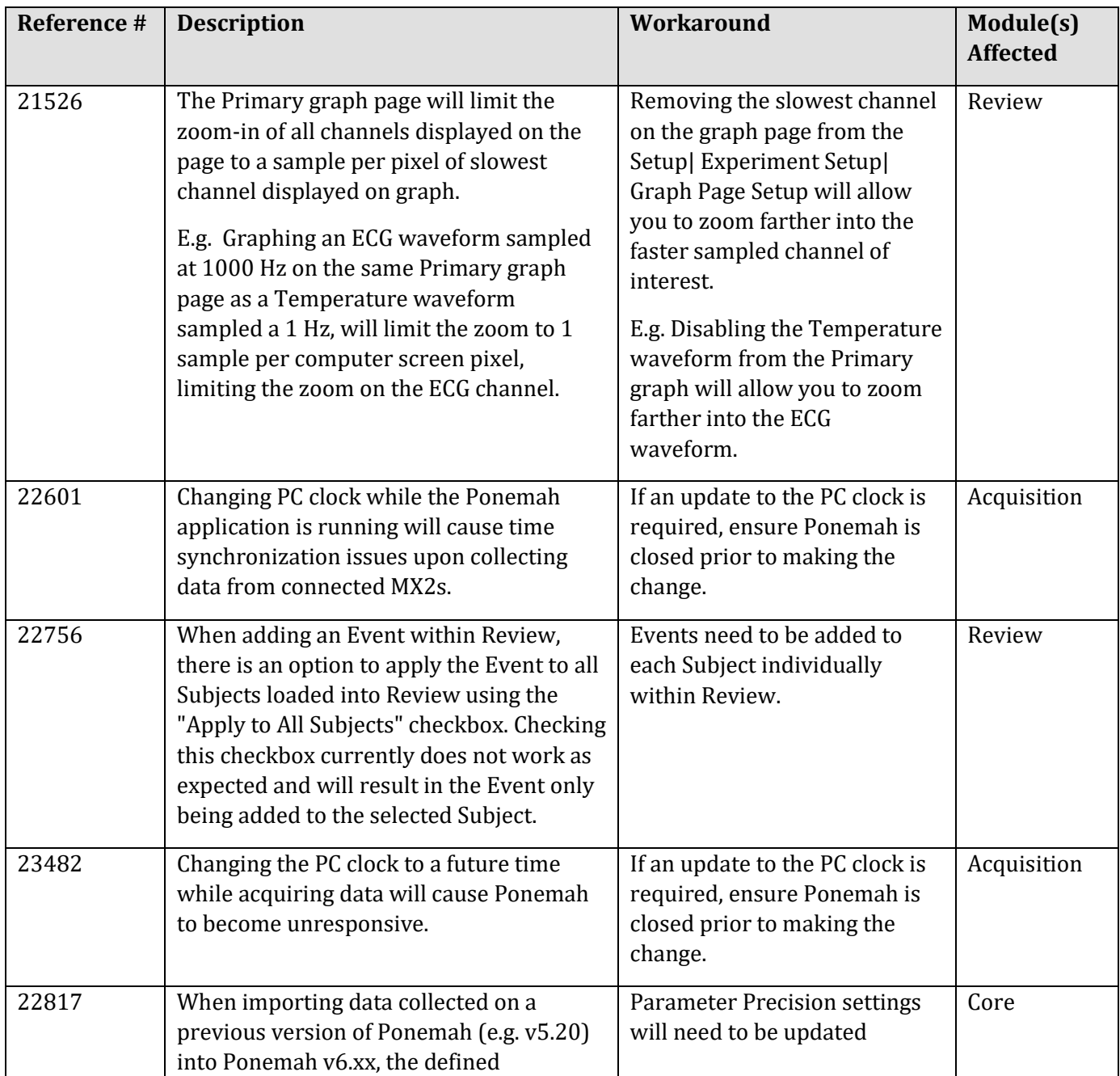

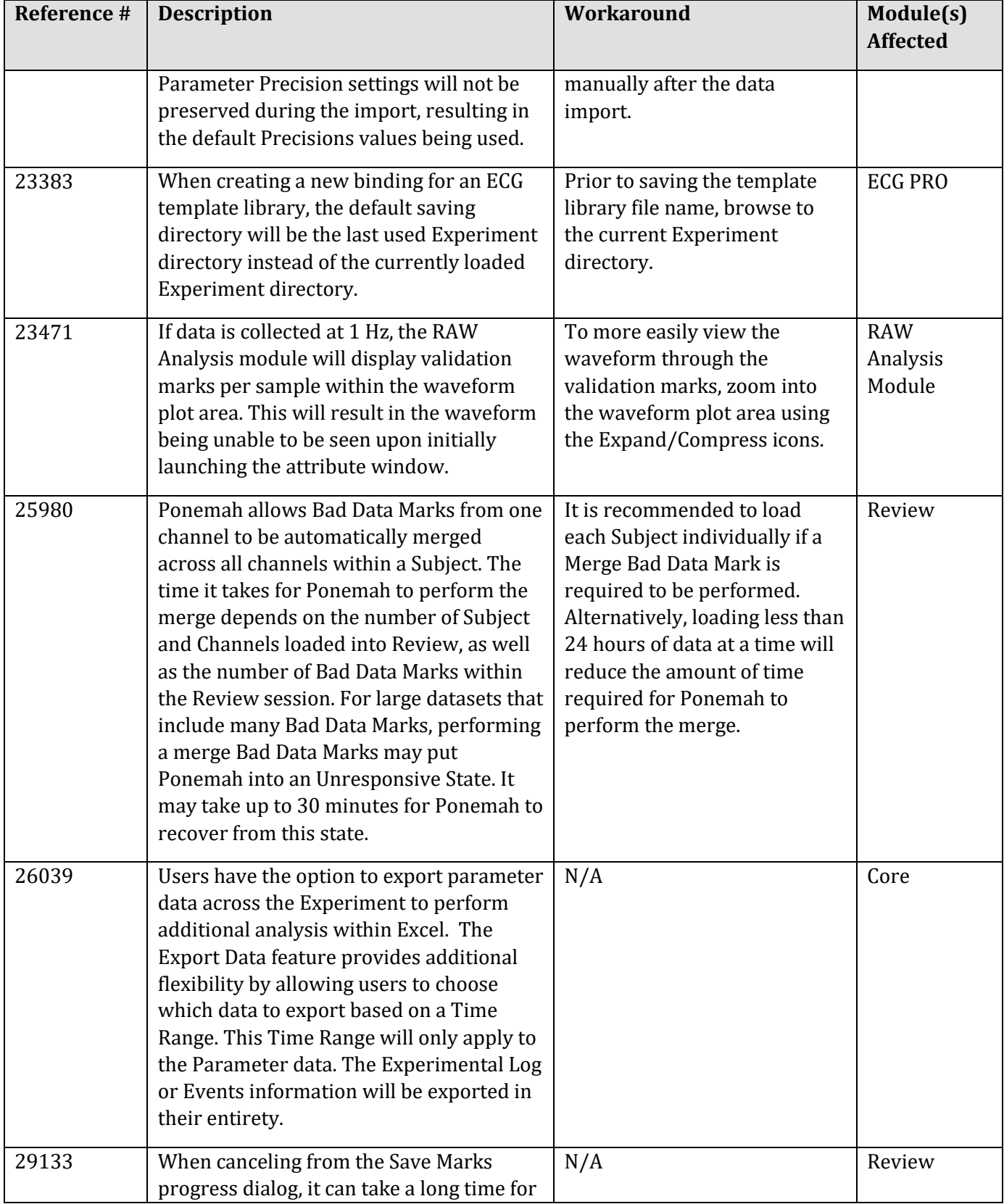

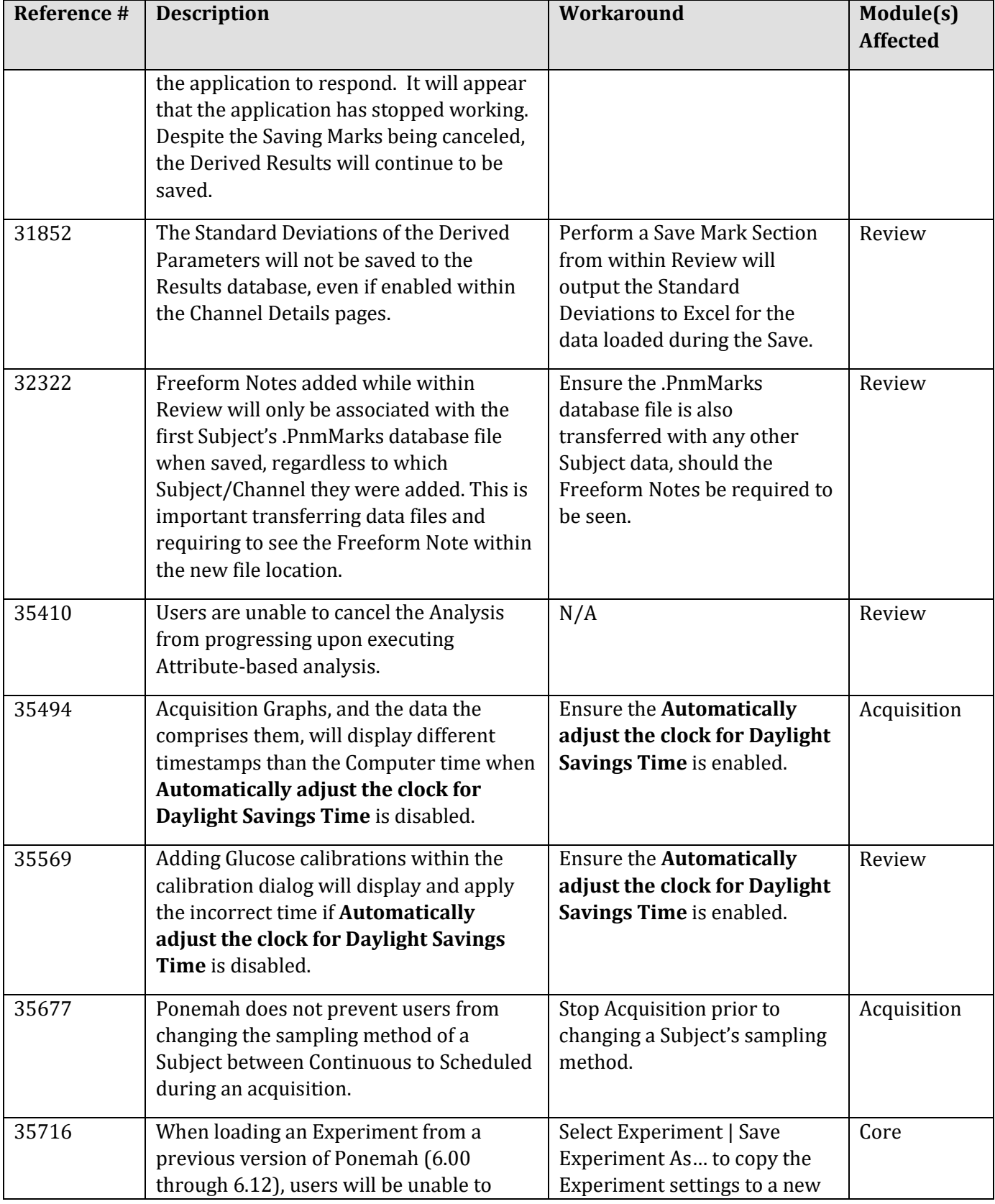

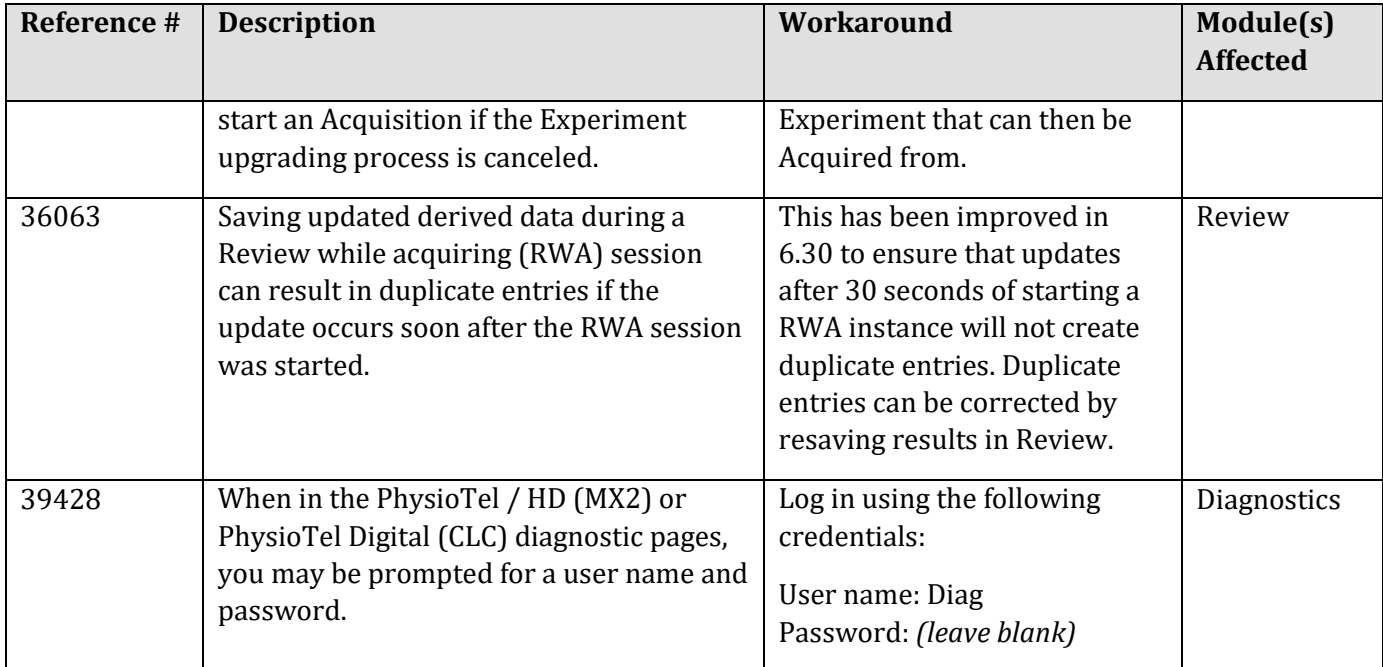